# **Handbuch**

**Lufttechnische Inbetriebnahme von Standard-Laboratorien Netzwerktechnik**

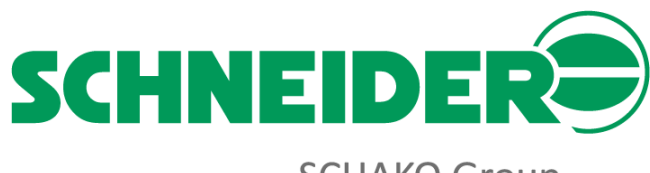

**SCHAKO Group** 

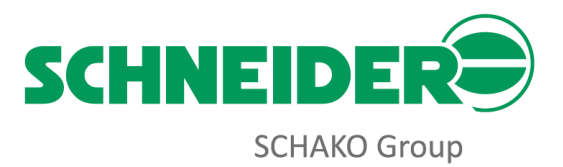

# <span id="page-1-0"></span>Inhalt

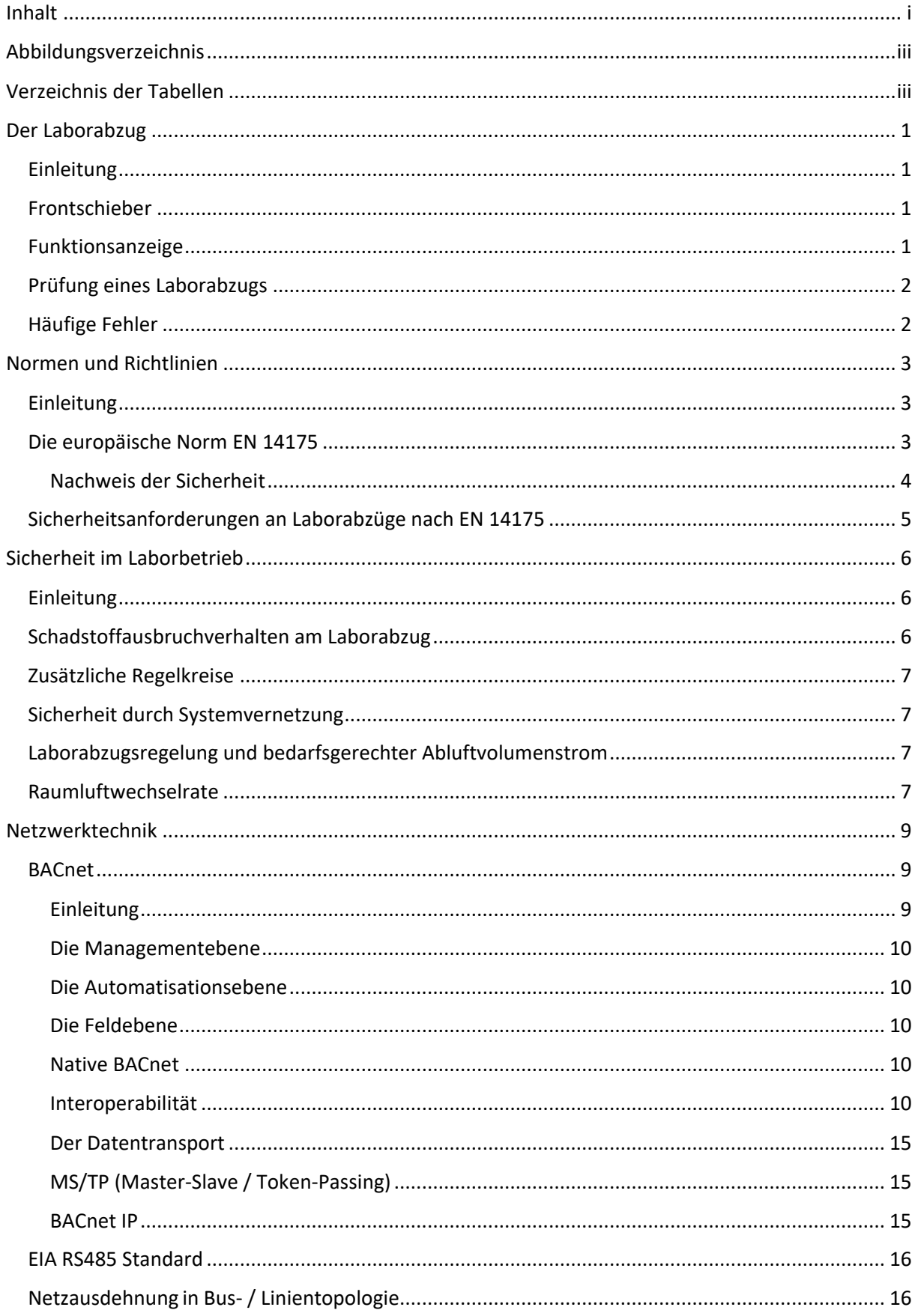

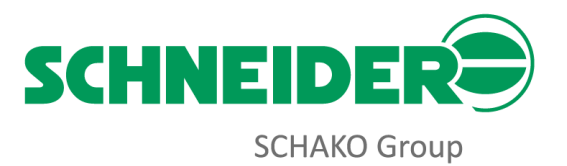

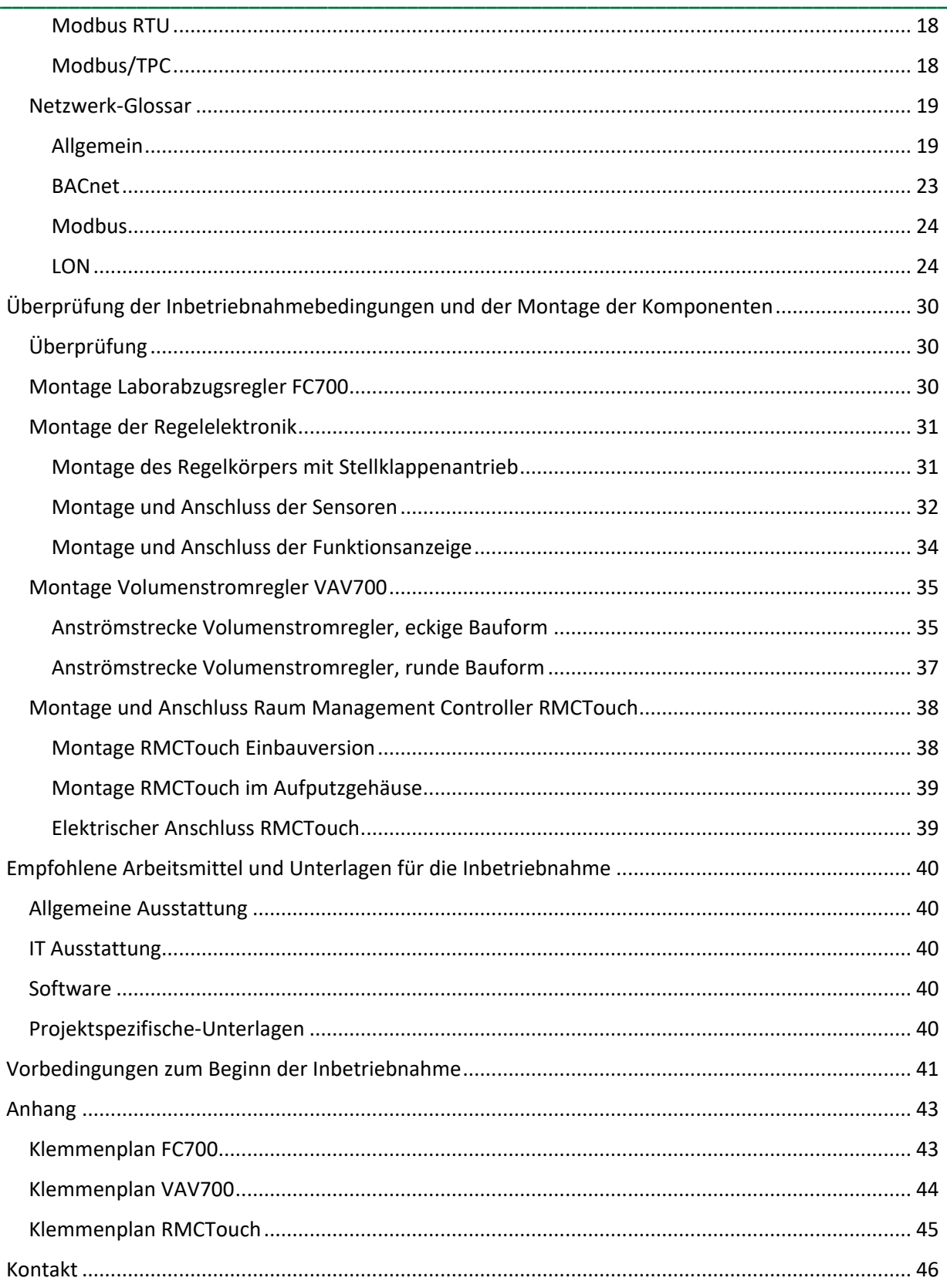

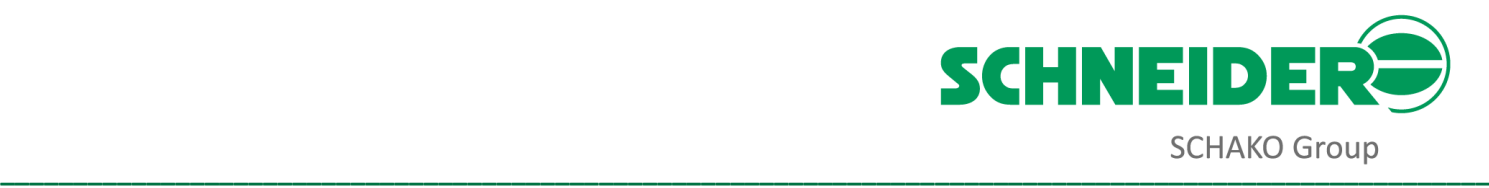

# <span id="page-3-0"></span>**Abbildungsverzeichnis**

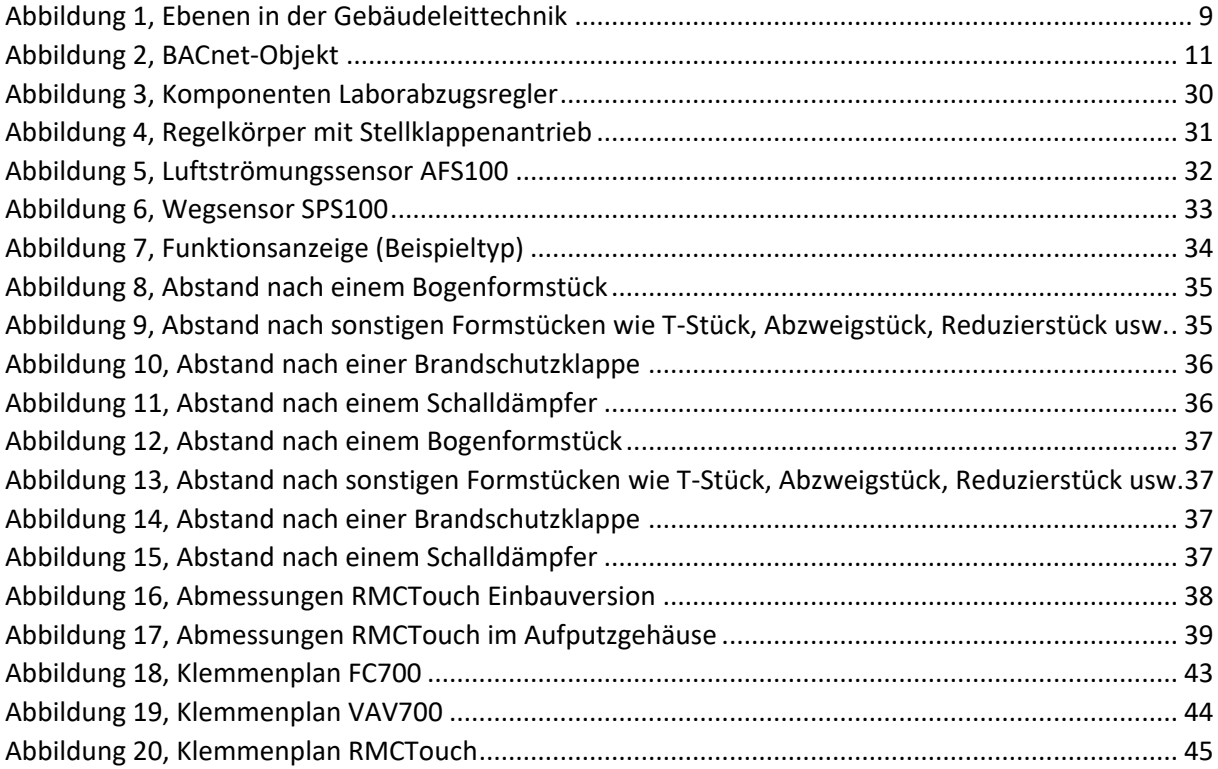

# <span id="page-3-1"></span>**Verzeichnis der Tabellen**

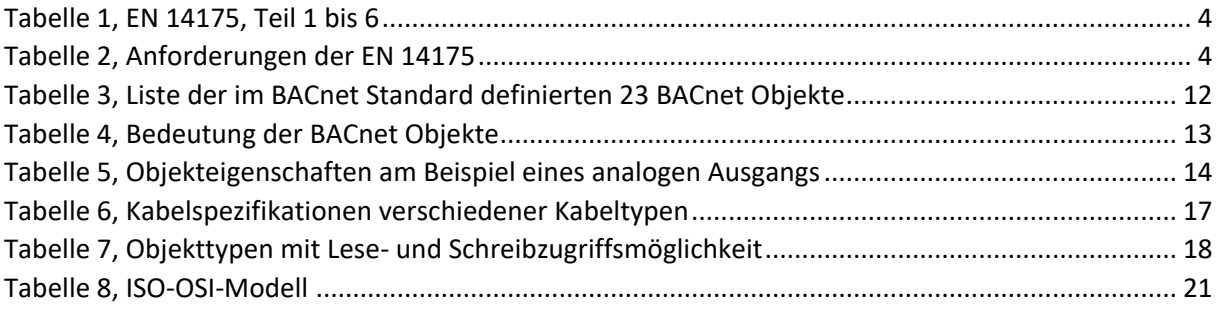

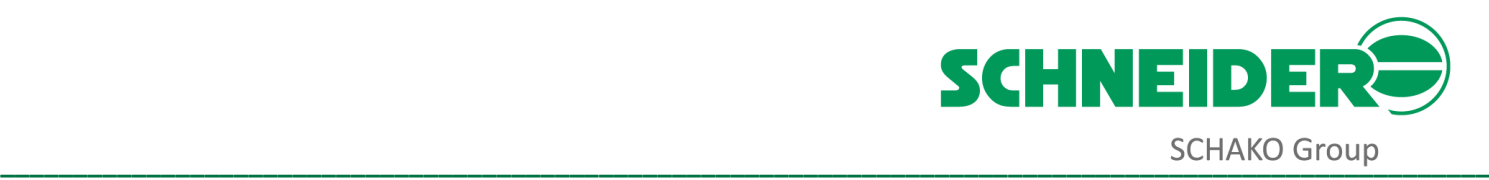

# <span id="page-4-0"></span>**Der Laborabzug**

# <span id="page-4-1"></span>**Einleitung**

Ein Laborabzug wird oftmals auch als Digestorium oder im Schweizer Sprachraum als Kapelle bezeichnet, Es handelt sich dabei um einen Arbeitsplatz für den Umgang mit gefährlichen Chemikalien.

Die Hauptfunktion eines Laborabzugs ist der Schutz der bedienenden Person sowie aller sich im Labor befindlichen Personen vor den Gefahrstoffen, die sich in dem Laborabzug befinden. Insbesondere sollen Gase, Aerosole und Partikel nicht in das Labor kommen. Weitere wichtige Leistungskriterien sind Spritzschutz, Schutz vor gefährlicher Atmosphäre und vor den Folgen von Implosionen.

Ein Laborabzug besteht aus einer chemisch und Hitze beständigen Arbeitsplatte, die von drei festen Wänden sowie einem Dach umschlossen wird. An der Frontseite befindet sich ein in der Vertikalen beweglicher Frontschieber, der zum größten Teil aus Glas besteht und bei manchen Konstruktionen auch bewegliche Querschieber besitzt. In den Seitenwänden zum Raum dürfen sich keine Schieber befinden. Öffnungen und Durchlässe in Seitenwänden zwischen Abzügen müssen schließbar sein.

Um die Funktion eines Laborabzugs zu gewährleisten, wird dieser mit einer geeigneten Lüftungsanlage verbunden, die eine durch den Hersteller vorgegebene Menge an Außenluft durch den Abzug saugt.

# <span id="page-4-2"></span>**Frontschieber**

Für den Frontschieber gelten die folgenden konstruktiven Kriterien:

Die variable Arbeitsöffnung des Frontschiebers muss in vertikaler Richtung des Frontschiebers veränderbar sein. Die größte variable Arbeitsöffnung sollte vorzugsweise 500 mm in vertikaler Richtung des Frontschiebers betragen und darf 600 mm nicht überschreiten. Dieses Maß muss deutlich am Abzug gekennzeichnet sein. Für begehbare Abzüge und Tiefabzüge sind keine Maße festgelegt.

Für vertikale Frontschieber muss ein Begrenzer eingebaut werden, um eine Öffnung des Frontschiebers über die größte variable Arbeitsöffnung hinaus zu verhindern. Es darf nicht möglich sein, diesen Begrenzer außer Kraft zu setzen, ohne dass der Nutzer dies bewusst durchführt.

Die Konstruktion des Frontschieberbegrenzers muss sicherstellen, dass der Frontschieberbegrenzer nach außer Kraft setzen automatisch zurückgestellt wird, sobald der Frontschieber wieder auf eine Position unterhalb der größten variablen Arbeitsöffnung gestellt wird. Außerdem sollte ein akustischer und optischer Alarm dem Nutzer eine Öffnung des Frontschiebers über die größte variable Arbeitsöffnung hinaus anzeigen. Der akustische Alarm darf nach Auslösung abstellbar sein.

# <span id="page-4-3"></span>**Funktionsanzeige**

Um eine korrekte Funktionsweise eines Laborabzugs eindeutig anzuzeigen, muss in jeden Laborabzug eine Funktionsanzeige eingebaut sein. Die Funktionsanzeige überwacht die gemäß Baumusterprüfung notwendige Abluftmenge. Sie verfügt über einen optischen und akustischen Alarm, um den Nutzer bei Fehlfunktion des Laborabzugs zu warnen.

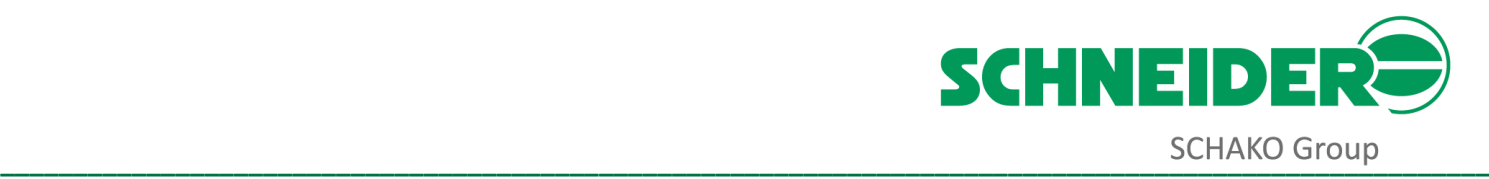

### <span id="page-5-0"></span>**Prüfung eines Laborabzugs**

Die Hersteller testen ihre Abzüge vor dem Verkauf in speziellen Prüflaboratorien nach EN 14175 -3 und erhalten dort Zertifikate mit Angabe einer Abluftmenge für den Betrieb des Abzuges unter idealen Bedingungen.

Bei der Inbetriebnahme eines Laborabzugs wird immer ein Vor-Ort-Prüfung durchgeführt. Es ist das Ziel dieser Vor-Ort-Prüfung, die korrekte Funktion des Abzuges in Verbindung mit der Lüftungsanlage nachzuweisen und negative Auswirkungen der Raumluftströmung und des Abluftsystems auf das Leistungsvermögen des installierten, leeren Abzuges unter seinen vorgesehenen Konstruktionsbedingungen festzuhalten. Das Verfahren wird zur Inbetriebnahme nach der Installation, zur Wartung und zum Zweck der Qualifizierung angewendet.

Für die Vor-Ort-Prüfung müssen Fenster und Türen im Raum während der Messung geschlossen bleiben. Der Laborabzug darf nicht durch ein Hindernis verstellt sein. Die allgemeinen und besonderen Bedingungen während der Vor-Ort-Prüfung einschließlich der Lage von allen Raumzuluftund Raumabluftöffnungen müssen im Vor-Ort-Prüfbericht festgehalten werden.

Beim Ablauf der Prüfung durch das Verfahren der mittleren Einströmgeschwindigkeit werden die folgenden Schritte durchgeführt:

- Der Frontschieber ist mindestens auf eine Prüf-Frontschieberöffnung von mindestens 10 cm oder so weit zu öffnen, dass die Messung der Lufteinströmgeschwindigkeit mit Hilfe eines Flügelradanemometers durchgeführt werden kann.
- Es muss sichergestellt sein, dass die gesamte Abluft nur durch diese Frontschieberöffnung strömt. Dies wird durch Abdichten aller wesentlichen undichten Stellen, Schlitze oder Öffnungen am Abzug, mit Ausnahme der Prüf-Frontschieberöffnung erreicht.
- Die Messung mit geeigneter Prüfausrüstung und die entsprechende Durchführung muss nach EN 14175 Teil 3 Absatz 5 Lufttechnische Prüfung durchgeführt werden.
- Die durchschnittliche Einströmgeschwindigkeit in der Prüf-Frontschieberöffnung in m/s ist mit der Frontschieberöffnungsfläche in m² sowie dem Faktor 3.600 zu multiplizieren. Der daraus resultierende Volumenstrom in m<sup>3</sup>/h ist im Prüfprotokoll anzugeben, zusammen mit der durchschnittlichen Einströmgeschwindigkeit, der Frontschieberfläche und der gewählten Prüf-Frontschieberöffnung.

# <span id="page-5-1"></span>**Häufige Fehler**

Häufige Fehler, die zu einer nicht korrekten Funktionsweise eines Laborabzugs führen können, sind z.B.:

- Der Innenraum des Laborabzugs wird zu einem großen Teil von Geräten eingenommen, so dass eine einwandfreie Rückhaltung der Schadstoffe nicht mehr möglich ist.
- Werden hohe Luftgeschwindigkeiten vor dem Frontschieber eines Laborabzugs abweichend von der Einströmrichtung erzeugt, z.B. durch einen direkt vor dem Laborabzug montierten Zuluft-Deckenauslass, so beeinträchtigt dies ebenso das Rückhaltevermögen. Selbst niedrige Luftgeschwindigkeiten mit wesentlich kälterer Luft als die Raumtemperatur können dabei zu Schadstoffausbrüchen führen.
- Laborabzüge sind immer nur für den vorgesehenen Zweck zu verwenden. So gibt es spezielle Laborabzüge zur Verwendung bei höheren Temperaturen im Laborabzugsinnenraum oder beim Umgang mit radioaktivem Material. Diese benötigen zum sicheren Betrieb meist auch eine höherer Abluftmenge als ein Standardabzug.

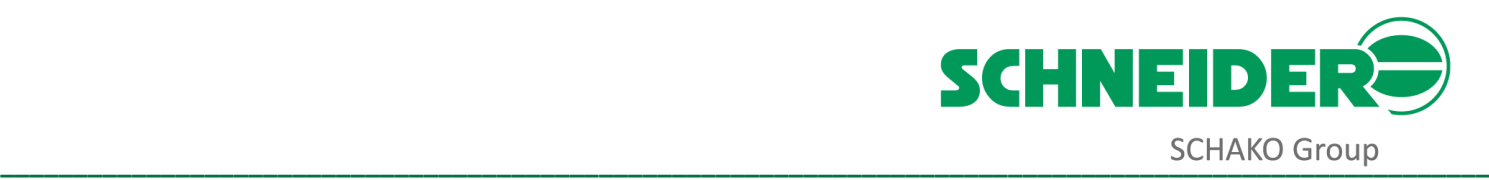

# <span id="page-6-0"></span>**Normen und Richtlinien**

# <span id="page-6-1"></span>**Einleitung**

Im Zuge der europäischen Harmonisierung wurden nationale Normen für Laborabzüge durch europäische Normen ersetzt oder ergänzt. Bei der Festschreibung der europäischen Norm EN wurde unter den Mitgliedsländern eine gemeinsame Plattform erarbeitet, wobei die nationalen Belange der einzelnen Länder weitgehend berücksichtigt wurden.

Folgende Mitgliedstaaten beteiligten sich aktiv an der europäischen Labornormung im technischen Komitee 332:

- Dänemark
- **Deutschland**
- Finnland
- **Frankreich**
- Niederlande
- Österreich
- Schweden
- **Schweiz**
- **Spanien**
- UK

Die existierenden nationalen Normen wurden damit durch die europäische Norm desselben Inhalts ersetzt. Es folgte dann die Veröffentlichung in der nationalen Sprache.

# <span id="page-6-2"></span>**Die europäische Norm EN 14175**

Die europäische Norm EN 14175, Teil 1 bis 6 ersetzt für Deutschland die nationale DIN-Norm. Die wesentlichen Unterschiede zur nationalen Norm in Bezug auf die Laborabzugsüberwachung sind folgende Punkte:

- Verzicht auf die Pufferbatterie zur Erhaltung einer gesicherten Spannungsversorgung bei Netzspannungsausfall.
- Generierung eines optischen und akustischen Signals, wenn der Frontschieber über die Arbeitsöffnungshöhe von 50 cm geschoben wird. Dazu muss ein mechanischer Anschlag entriegelt werden.

Die Laborabzugsüberwachungen FM100, FM500 und die Laborabzugsregelungen FC500, FC700, iCM und iCM500 mit integrierter Überwachung nach EN 14175 von SCHNEIDER erfüllen diese neue Norm bereits seit Jahren und signalisieren das Überschreiten der Arbeitsöffnungshöhe des Frontschiebers mit der im Laborabzug integrierten Funktionsanzeige.

Für den Labormöbelhersteller ist diese Forderung auf zwei Arten realisierbar. Bei der Laborabzugsüberwachung FM100 kann ein Positionsschalter am Laborabzug an der Position (Frontschieberhöhe ≥ 50 cm) montiert werden. Bei der Laborabzugsüberwachung FM500 und bei den Laborabzugsregelungen FC500, FC700, iCM und iCM500 kann entweder ein Positionsschalter am Laborabzug an der Position (Frontschieberhöhe ≥ 50 cm) oder ein Wegsensor zur Erfassung der Frontschieberposition montiert werden.

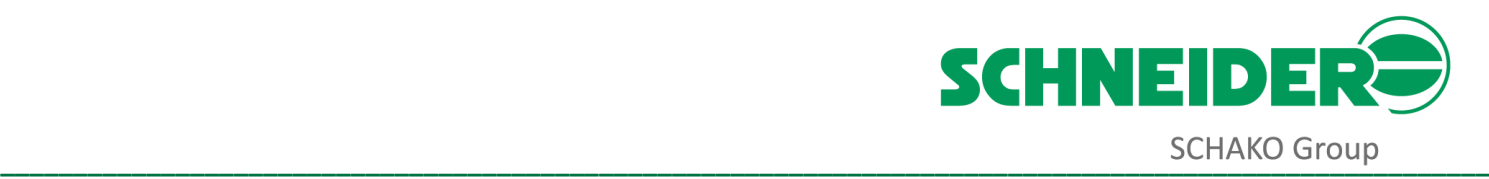

#### <span id="page-7-1"></span>*Tabelle 1, EN 14175, Teil 1 bis 6*

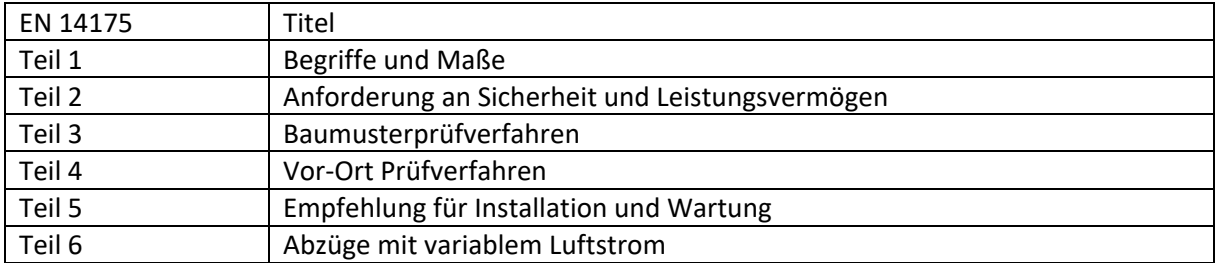

An lufttechnischen Prüfungen wurden in die europäische Norm EN 14175 folgende Punkte neu aufgenommen:

- Einströmgeschwindigkeit
- Robustheit des Rückhaltevermögens
- Luftaustauschvermögen
- Druckverlust

Die lufttechnische Prüfung wurde vollständig geändert. Es wurde eine zusätzliche Messebene für das Rückhaltevermögen aufgenommen, wobei aber keine Grenzwerte für das Rückhaltevermögen festgelegt wurden.

Die Prüfung von Anreicherungen im Abzugsinnenraum entfällt.

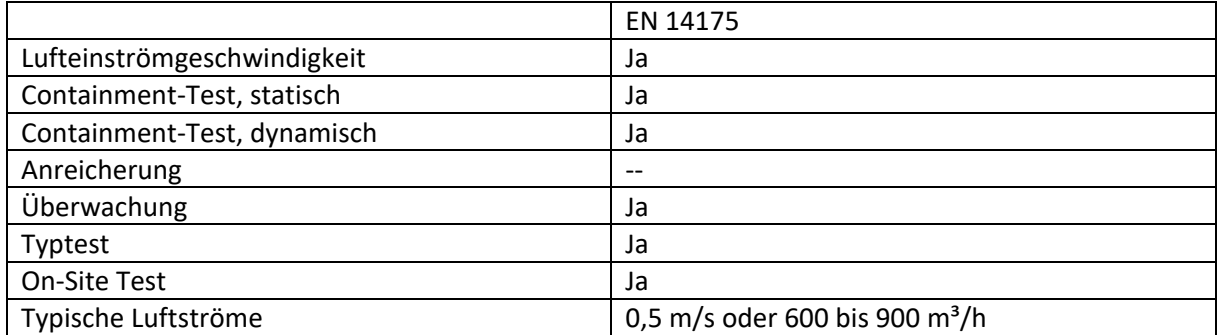

#### <span id="page-7-2"></span>*Tabelle 2, Anforderungen der EN 14175*

#### <span id="page-7-0"></span>**Nachweis der Sicherheit**

Dem Laborbetreiber stehen zwei gleichwertige Prüfmethoden offen, um die Sicherheit eines Abzugs im Rahmen seiner Betreiberpflichten nachzuweisen:

- Baumusterprüfung nach EN 14175-3
- On-Site-Test nach EN 14175-4

Konformitätsbescheinigungen für Abzüge sind nur nach einer Baumusterprüfung möglich.

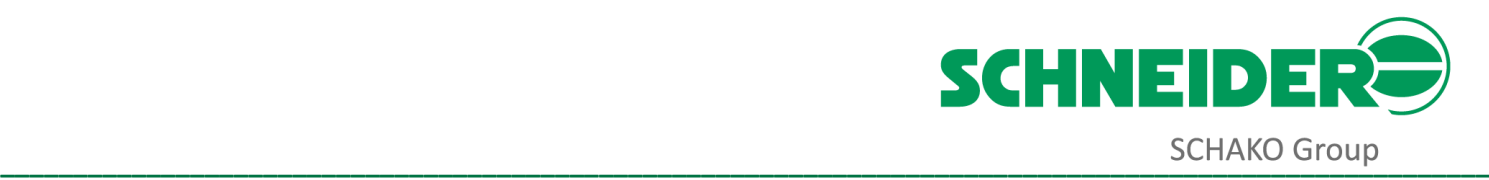

#### <span id="page-8-0"></span>**Sicherheitsanforderungen an Laborabzüge nach EN 14175**

In Laboratorien ist der Laborabzug die wichtigste Sicherheitseinrichtung.

Für die Erfüllung der Schutzfunktionen eines Laborabzugs stellt der Abluftvolumenstrom, den ein Laborabzug benötigt, das wichtigste Kriterium zur Prüfung des Rückhaltevermögens dar.

Nach der DIN 12924-1 wurde für den entsprechenden Laborabzug ein Anschlusswert für den benötigten minimalen Abluftvolumenstrom ermittelt, der die vorgegebenen Prüfgas-Höchstwerte für Schwefelhexafluorid eingehalten hat. Hierbei wird in einem speziellen Prüfraum untersucht, wie viel von einem als Spürgas im Abzug freigesetzten Gemisch von Schwefelhexafluorid und Stickstoff aus dem Abzug austritt.

Die EN 14175 nennt keinen expliziten Abluftvolumenstrom mehr. Dafür enthält die Baumusterprüfung eine Messreihe von bestimmten Spürgaskonzentrationen bei den jeweils zugehörigen eingestellten Abluftvolumenstromwerten. Der Laborabzug kann also bei verschiedenen Abluftvolumenströmen betrieben werden.

Das Rückhaltevermögen für gefährliche Stoffe im Abzugsinneren und die Robustheit gegen äußere Luftströmungen, die den Abzug stören, ist eindeutig vom Abzugsvolumenstrom abhängig. Bei zu geringen Volumenströmen kann die Schutzfunktion des Laborabzugs stark beeinträchtigt werden.

Der Robustheitstest wird in der EN 14175 beschrieben und testet die Fähigkeit eines Laborabzugs, das Rückhaltevermögen bei einer externen genormten Störung aufrecht zu erhalten. Für den Robustheitstest wird durch eine sich vor dem Laborabzug mit 1 m/s bewegende Platte mit den Abmessungen 1900 x 400 x 20 mm (H x B x T) ein Schadstoffausbruch provoziert. Gemessen werden die sich im Abstand von 50 mm vor dem Frontschieber einstellenden Spürgaskonzentrationen bei verschiedenen Frontschieberstellungen bei stehender und bei fahrender Platte.

Zur Beurteilung des Rückhaltevermögens werden die Messungen der äußeren Messebene und die Messungen für den Robustheitstest herangezogen.

Der minimale Volumenstrom muss so gewählt werden, dass der Wert der Spürgaskonzentration von 0,65 ppm Schwefelhexafluorid und die jeweils höchste zulässige Spitzenkonzentration von 3,25 ppm für den Robustheitstest nicht überschritten wird.

Das sicherste Arbeiten am Laborabzug ist bei geschlossenemFrontschieber gewährleistet.Je weiter der Frontschieber geöffnet wird, desto mehr werden das Rückhaltevermögen und die Robustheit des Laborabzugs beeinträchtigt.

SCHNEIDER bietet zwei Produkte an, die die Arbeitssicherheit wesentlich verbessern und zusätzlich Energiekosten sparen:

Der Frontschieber Controller SC500 schließt den Frontschieber automatisch nach einer einstellbaren Zeit, wenn sich kein Laborpersonal vor dem Laborabzug befindet.

Die Laborabzugsregelungen FC500, FC700, iCM und iCM500, die den sicheren Abluftvolumenstrom bedarfsgerecht in Abhängigkeit der Front- und Querschieberposition ausregeln.

So beträgt der Abluftvolumenstrom bei geschlossenem Frontschieber ca. 200 bis 300 m<sup>3</sup>/h (je nach Abzugsbreite), während bei geöffnetem Frontschieber Abluftvolumenströme von ca. 400 bis 1000 m<sup>3</sup>/h erforderlich sind, um die Anforderungen der EN 14175 einzuhalten.

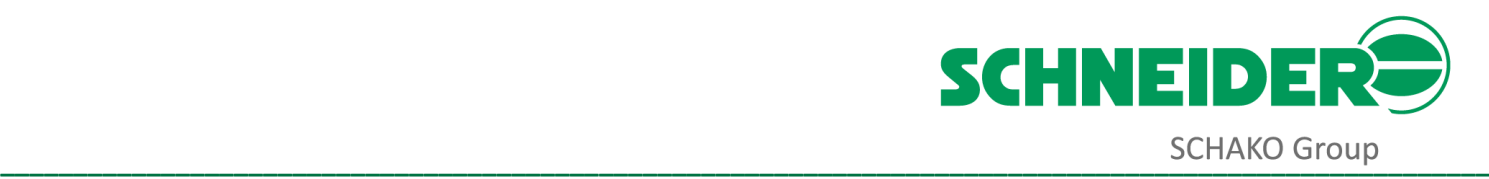

# <span id="page-9-0"></span>**Sicherheit im Laborbetrieb**

# <span id="page-9-1"></span>**Einleitung**

Ein sicherer Laborbetrieb steht bei allen Anlagen- und Systemplanungen im Vordergrund. An die Laborabzugsregelung und die Laborraumregelung (Zuluft und Abluft) werden hohe Anforderungen gestellt:

- Überwachung und Störungsmeldung der internen Gerätefunktionen bei Fehlfunktion.
- Bedarfsgerechte Raumzuluft- und Raumabluftregelung in Abhängigkeit der Frontschieberposition des jeweiligen Laborabzugs.
- Definierte Raumregelung und Schutzdruckhaltung (Unterdruck oder Überdruck) ohne Druckschwankungen und Zugerscheinungen. Dadurch Erhöhung der Sicherheit und des Wohlbefindens der Laboranten.
- Alle Systemparameter sind spannungsausfallsicher im EEPROM gespeichert und mit dem Servicemodul oder dem Laptop mit der Software PC2500 frei programmierbar.
- Externe anwenderspezifische Umschaltung auf Maximalvolumenstrom (Betriebsmodus Override).
- Laborabzugsregelung mit geschlossenem Regelkreis (closed loop).
- Schnelle Ausregelzeiten (< 2 s).
- Stabile Regelung ohne Über- und Unterschwingen.
- LON, BACnet oder Modbus Netzwerkanbindung für übergeordnete Gebäudeleittechnik (GLT).
- Reduzierter Betrieb (Nachtbetrieb) mit konstanter Volumenstromregelung.
- Erfüllung der amerikanischen und europäischen Normen wie z.B. ASHRAE, British Standard, Norm Francaise, DIN, DIN EN etc.

Durch unsere langjährige Erfahrung auf dem Gebiet der Laborregelungstechnik erfüllen alle SCHNEIDER Produkte diese Merkmale und bilden ein perfektes Gesamtsystem aus einer Hand ohne Kompatibilitätsprobleme.

# <span id="page-9-2"></span>**Schadstoffausbruchverhalten am Laborabzug**

Messungen an Laborabzügen haben bezüglich des Schadstoffausbruchverhaltens ergeben, dass eine Laborabzugsregelung nach maximal vier Sekunden den erforderlichen Abluftvolumenstrom ausgeregelt haben muss, nachdem der Frontschieber geöffnet worden ist (siehe auch DIN EN 14175- 6: Abzüge mit variablem Luftstrom; Deutsche Fassung EN 14175-6:2006).

Die Laborabzugsregelungen von SCHNEIDER haben eine Ausregelzeit von < 2 s und sind somit sehr sicher. Über- und Unterschwingen beim schnellen Ausregeln werden durch einen speziell entwickelten Regelalgorithmus vermieden.

Nach Schließen des Frontschiebers wird der reduzierte Abluftvolumenstrom nach einer einstellbaren Abregelzeit ausgeregelt. Diese Möglichkeit des unsymmetrischen Regelverhaltens vermeidet ein Schwingen der Raumluft, ist eine zusätzliche Sicherheit für den Nutzer und gewährleistet die Einhaltung der Schutzdruckhaltung (Unterdruck) des Laborraumes auch bei Zuluftvolumenstromreglern mit langsam laufendem Stellklappenantrieb (z.B. bei Bestandsregelungen).

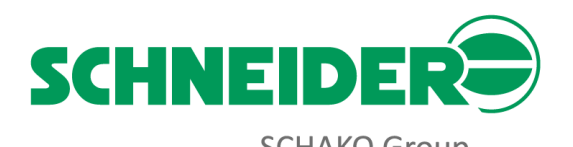

Um Schwingungsneigungen bei variablen Zuluftvolumenstromreglern zu vermeiden, wählt man hier eine etwas langsamere Ausregelzeit (ca. 5 s). Beim schnellen Hochregeln des Abluftvolumenstroms (Frontschieber wird geöffnet) bleibt der Laborraum dadurch definiert im Unterdruck und beim langsamen Abregeln des Abluftvolumenstroms hat der Zuluftvolumenstromregler ausreichend Zeit dem Abluftvolumenstrom zu folgen und dadurch die Schutzdruckhaltung des Laborraums jederzeit zu gewährleisten.

**\_\_\_\_\_\_\_\_\_\_\_\_\_\_\_\_\_\_\_\_\_\_\_\_\_\_\_\_\_\_\_\_\_\_\_\_\_\_\_\_\_\_\_\_\_\_\_\_\_\_\_\_\_\_\_\_\_\_\_\_\_\_\_\_\_\_\_\_\_\_\_\_\_\_\_\_\_\_\_\_\_\_\_\_\_\_\_\_\_\_\_\_\_\_\_\_\_\_\_\_\_\_**

# <span id="page-10-0"></span>**Zusätzliche Regelkreise**

Zusätzlich zur Raumluftregelung (Zuluft und Abluft) kann auch noch die Temperatur und die Luftfeuchtigkeit mit eigenen Regelkreisen der Geräte der Serien 500 und 700 geregelt werden. Darüber hinaus lassen sich Alarmmeldungen z. B. von Gas-, Feuer-, Rauch- und Luftqualitätsmeldern anschließen und werden über das Netzwerk (LON, BACnet oder Modbus) an die Gebäudeleittechnik gesendet.

# <span id="page-10-1"></span>**Sicherheit durch Systemvernetzung**

Die gesamte Funktionalität eines sicheren Laborbetriebs wird nur durch eine Systemvernetzung erreicht. SCHNEIDER unterstützt vorzugsweise die Netzwerk-Technologien LON, BACnet und Modbus und verfügt in dieser Technik über ein langjähriges und umfassendes Knowhow.

# <span id="page-10-2"></span>**Laborabzugsregelung und bedarfsgerechter Abluftvolumenstrom**

Die Laborabzugsregelungen FC500, FC700, iCM und iCM500 regeln den bedarfsgerechten front- und querschieberabhängigen Abluftvolumenstrom. Der Schadstoffausbruch des geregelten Laborabzugs wird auf ein Minimum reduziert und liegt weit unter den in den Normen spezifizierten zulässigen Werten.

# <span id="page-10-3"></span>**Raumluftwechselrate**

Die Raumluftwechselrate ist für unterschiedliche Raumbedingungen in der DIN 1946, Teil 7 beschrieben.

#### **Laborraum**

Für Laborräume beträgt der erforderliche Abluftvolumenstrom mindestens 25m<sup>3</sup> pro (m<sup>2</sup> x h), bezogen auf die Hauptnutzfläche nach DIN 277, Teil 1. Damit wird der bei Tagbetrieb vorgeschriebene 8-fache Raumluftwechsel erreicht. Bei Nachtbetrieb ist der reduzierte 4-fache Raumluftwechsel ausreichend.

#### **Stinkraum**

Bei Stinkräumen ist ein Abluftvolumenstrom von mindestens 60m<sup>3</sup> pro (m<sup>2</sup> x h) erforderlich.

#### **Radionuklidlaborraum**

Für Radionuklidlaboratorien ist DIN 25425, Teil 1 zu beachten.

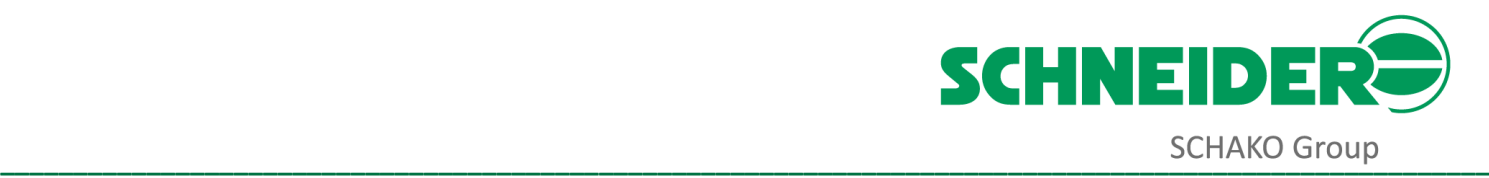

#### **Bodenabsaugung**

Eine Bodenabsaugung ist so auszulegen, dass das abgesaugte Luftvolumen mindestens 2,5m<sup>3</sup> pro (m<sup>2</sup> x h), bezogen auf die Hauptnutzfläche nach DIN 277, Teil 1, beträgt. Für eine Deckenabsaugung sollte das abgesaugte Luftvolumen mindestens 10m<sup>3</sup> pro (m<sup>2</sup> x h), bezogen auf die Hauptnutzfläche, betragen.

#### **Raumlufttemperatur**

Die Raumlufttemperatur sollte ca. 22° C betragen und die Temperaturdifferenz zwischen Zuluft und Abluft sollte 4° C nicht überschreiten. Damit wird die Zugbelästigung vermieden und der Behaglichkeitsfaktor im Laborbetrieb berücksichtigt.

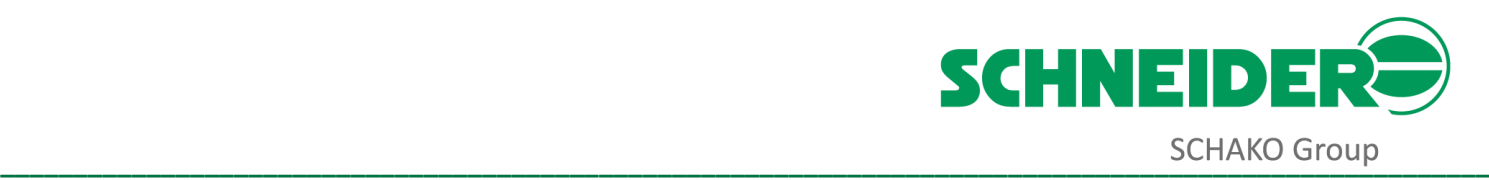

# <span id="page-12-0"></span>**Netzwerktechnik**

# <span id="page-12-1"></span>**BACnet**

### <span id="page-12-2"></span>**Einleitung**

**BACnet** bedeutet **B**uilding **A**utomation and **C**ontrol **net**work und ist ein herstellerunabhängiges Netzwerkprotokoll (Datenübertragungsprotokoll) für die Gebäudeautomation.

BACnet wurde und wird unter der Schirmherrschaft der American Society of Heating, Refrigerating and Air-Conditioning Engineers (ASHRAE) entwickelt. Die Entwicklung begann im Juni 1987, um einen einheitlichen firmenneutralen Standard für die Datenkommunikation in und mit Systemen der Gebäudeautomation bereitzustellen. BACnet wurde im Jahr 1995 ANSI/ASHRAE-Norm 135. Im Januar 2003 wurde BACnet ISO-Norm 16484-5.

BACnet gewährleistet Interoperabilität zwischen Geräten verschiedener Hersteller, wenn sich alle am Projekt beteiligten Partner auf bestimmte von der Norm definierte BIBBs einigen. Ein BIBB (BACnet Interoperability Building Block) definiert, welche Services und Prozeduren auf Server- und Client-Seite unterstützt werden müssen, um eine bestimmte Anforderung des Systems zu realisieren. Das zu einem Gerät gehörende Dokument PICS (Protocol Implementation Conformance Statement) listet alle unterstützten BIBBs, Objekttypen, Zeichensätze und Optionen der Kommunikation auf.

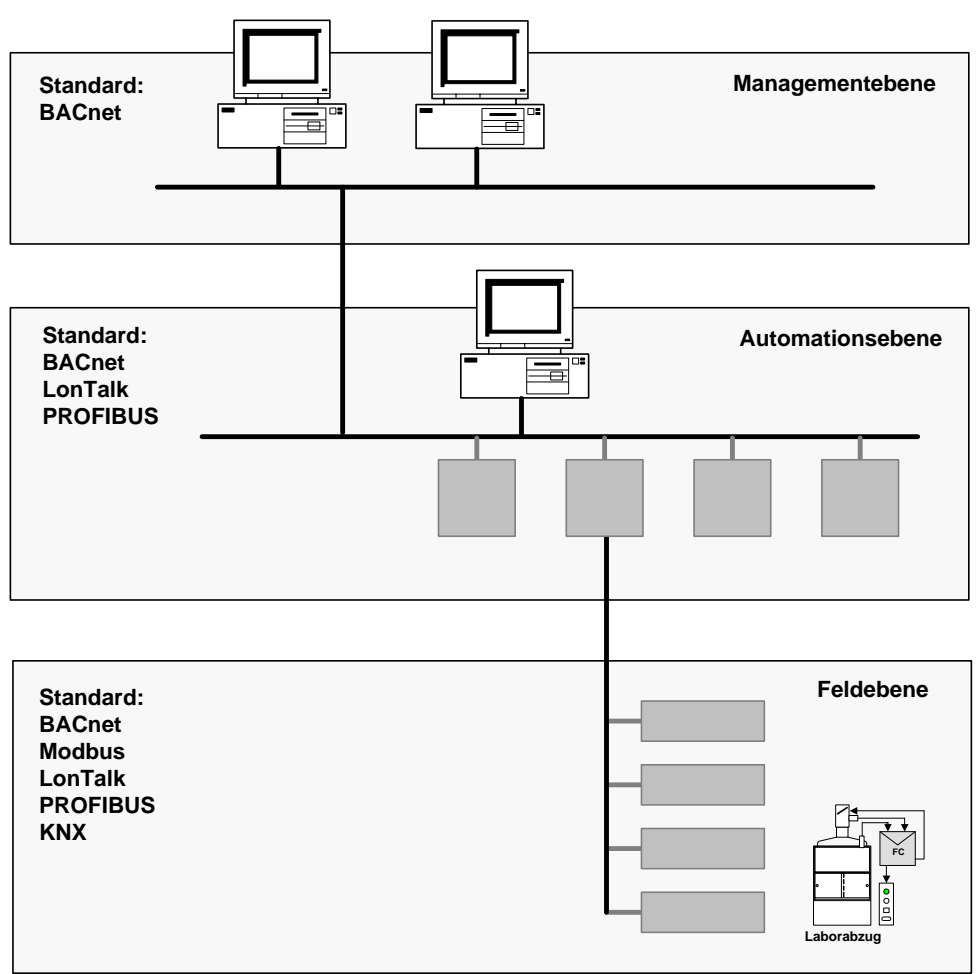

**Gebäudeleittechnik**

<span id="page-12-3"></span>*Abbildung 1, Ebenen in der Gebäudeleittechnik*

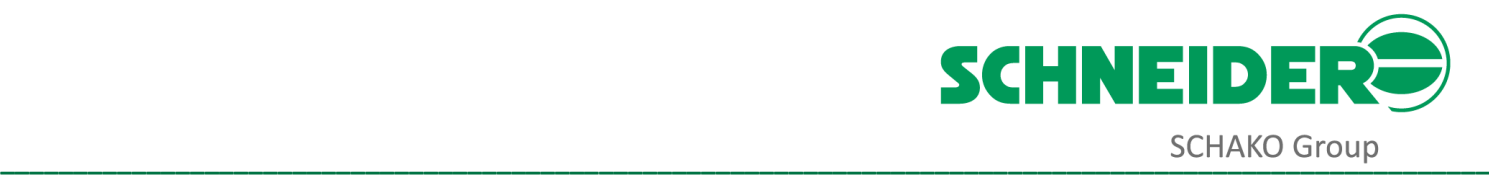

#### <span id="page-13-0"></span>**Die Managementebene**

Das BACnet-Protokoll sollte als Standard auf der Managementebene eingesetzt werden, um in den Schaltwarten auch heterogener großer Gebäudeautomationsanlagen eine gemeinsame Steuerung, Regelung und Überwachung zu ermöglichen. Die Verwaltung der Anlagen sollte mit BACnet erfolgen.

#### <span id="page-13-1"></span>**Die Automatisationsebene**

In der darunterliegenden Automationsebene sind neben BACnet durchaus auch andere Protokolle wie LonTalk und Modbus vorstellbar. Um die verschiedenen Netzwerke (z.B. LON und BACnet) miteinander zu verbinden, werden Gateways eingesetzt. Allerdings sind diese "Vermittler zwischen zwei Welten" nicht immer problemlos, da Protokollübersetzungen in Gateways meist unvollkommen sind.

#### <span id="page-13-2"></span>**Die Feldebene**

Wiederum eine Ebene tiefer befindet sich die Feldebene mit den angeschlossenen Feldbusmodulen. Hier wird über das entsprechende Interface der Zugang zu den physikalischen Größen geschaffen, wie z.B. Abrufen und Setzen von digitalen und analogen Ein- bzw. Ausgängen. Wenn andere Protokollstandards wie BACnet eingesetzt werden, müssen hier ebenfalls Gateways zwischen die verschiedenen Netzwerke geschaltet werden.

#### <span id="page-13-3"></span>**Native BACnet**

Native BACnet ist dann vorhanden, wenn der *BACnet operating stack*, dies ist die Kommunikationssoftware, direkt auf dem Microcontroller implementiert ist. Dadurch können die Feldmodule, also die Geräte von SCHNEIDER, ohne externe Hardwarekomponenten (z.B. physikalische Gateways) direkt über BACnet über die Automatisationsebene bis zur Managementebene über ein einheitliches Kommunikationsprotokoll kommunizieren. Das vermeidet unnötige zusätzliche Technik (Gateways) und damit verbundene Kosten und verbessert die Systemleistung (Performance) und die Interoperabilität.

#### <span id="page-13-4"></span>**Interoperabilität**

BACnet gewährleistet Interoperabilität zwischen Geräten verschiedener Hersteller, wenn sich alle am Projekt beteiligten Partner auf bestimmte von der Norm definierte BIBBs einigen. Ein BIBB (BACnet Interoperability Building Block) definiert, welche Services und Prozeduren auf der Server- und Client-Seite unterstützt werden müssen, um eine bestimmte Anforderung des Systems zu realisieren.

Das zu einem Gerät gehörende und vom Hersteller zu erstellende Dokument PICS (Protocol Implementation Conformance Statement) listet alle unterstützten BIBBs, Objekttypen, Zeichensätze und Optionen der Kommunikation auf.

Anhand der BIBB-Liste und der PICS ist der Planer eines interoperablen Systems in der Lage zu prüfen, ob die Interoperabilität erreichbar sein wird.

Für die Kommunikation zwischen den Geräten verwendet das BACnet-Protokoll Dienste (Services) und Objekte.

Ein Dienst ist ein Mittel oder eine Schnittstelle zwischen zwei Geräten, um auf Informationen zuzugreifen und diese zu verarbeiten, eine Aktion auszuführen oder die Geräte darüber zu informieren, dass ein Ereignis stattgefunden hat. Diese werden zum Erkennen von Geräten und Objekten sowie zum Austausch von Daten verwendet. Lesen Sie die entsprechenden BACnet Dokumentation des verwendeten Geräts, um festzustellen, welche Dienste unterstützt werden.

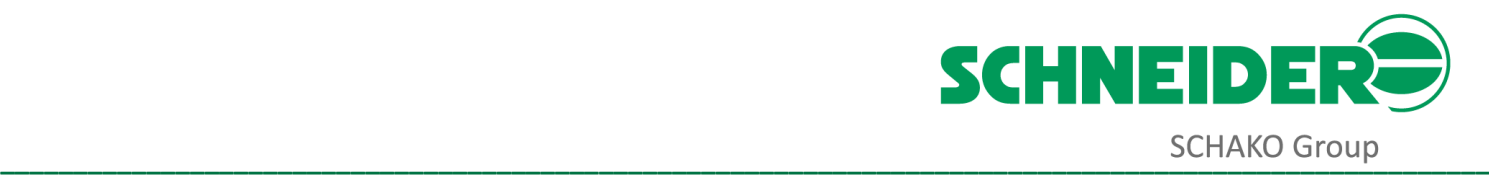

#### Diese Dienste gliedern sich in folgende Gruppen:

- Gemeinsame Datennutzung by DS (data sharing)
- Alarm- und Ereignisverarbeitung AE (alarm and event management)
	- *Zeitplan* SCHED (scheduling)
- Trendaufzeichnung T (trending)
- Geräte- und Netzwerk-Management DM (device and network management)

Nachfolgend sind einige der wichtigsten Dienste aufgeführt:

- Who-Is (Geräte- und Objekterkennung)
- I-Am (Geräte- und Objekterkennung)
- Who-Has (Geräte- und Objekterkennung)
- I-Have (Geräte- und Objekterkennung)
- Read-Property (Datenaustausch)
- Read-Property Multiple (Datenaustausch)
- Write-Property (Datenaustausch)
- Write-Property Multiple (Datenaustausch)
- Subscribe COV
- Subscribe COV Property
- COV Notification
- Unconfirmed COV Notification

BACnet ist ein objektorientiertes Protokoll. Datenpunkte, Zeitpläne und Geräte sind Beispiele für Objekte. Ein Objekt kann ein einzelner Punkt oder eine Gruppe von Punkten sein, die eine bestimmte Funktion erfüllen.

Ein BACnet-Objekt bündelt alle Informationen, die ein anderes System benötigt, um das Objekt zu verstehen und damit zu arbeiten.

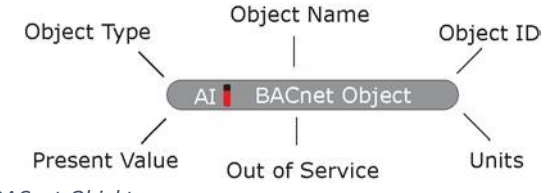

<span id="page-14-0"></span>*Abbildung 2, BACnet-Objekt*

Jedes Objekt verfügt über eine Reihe von Eigenschaften, wie Name, Typ und aktueller Wert des Objekts, die sein Verhalten beschreiben oder seinen Betrieb steuern. Jede Eigenschaft hat einen Namen und einen Wert. Nachfolgend finden Sie Eigenschaften, die in einem analogen BACnet-Eingangsobjekt vorhanden sein können:

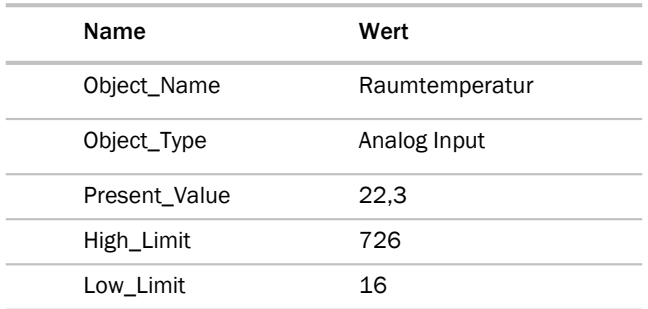

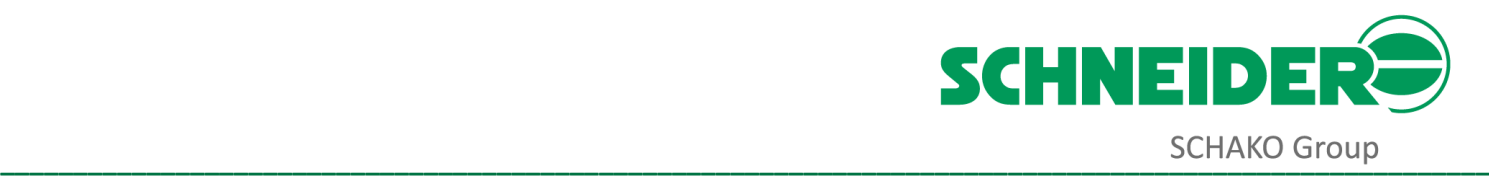

<span id="page-15-0"></span>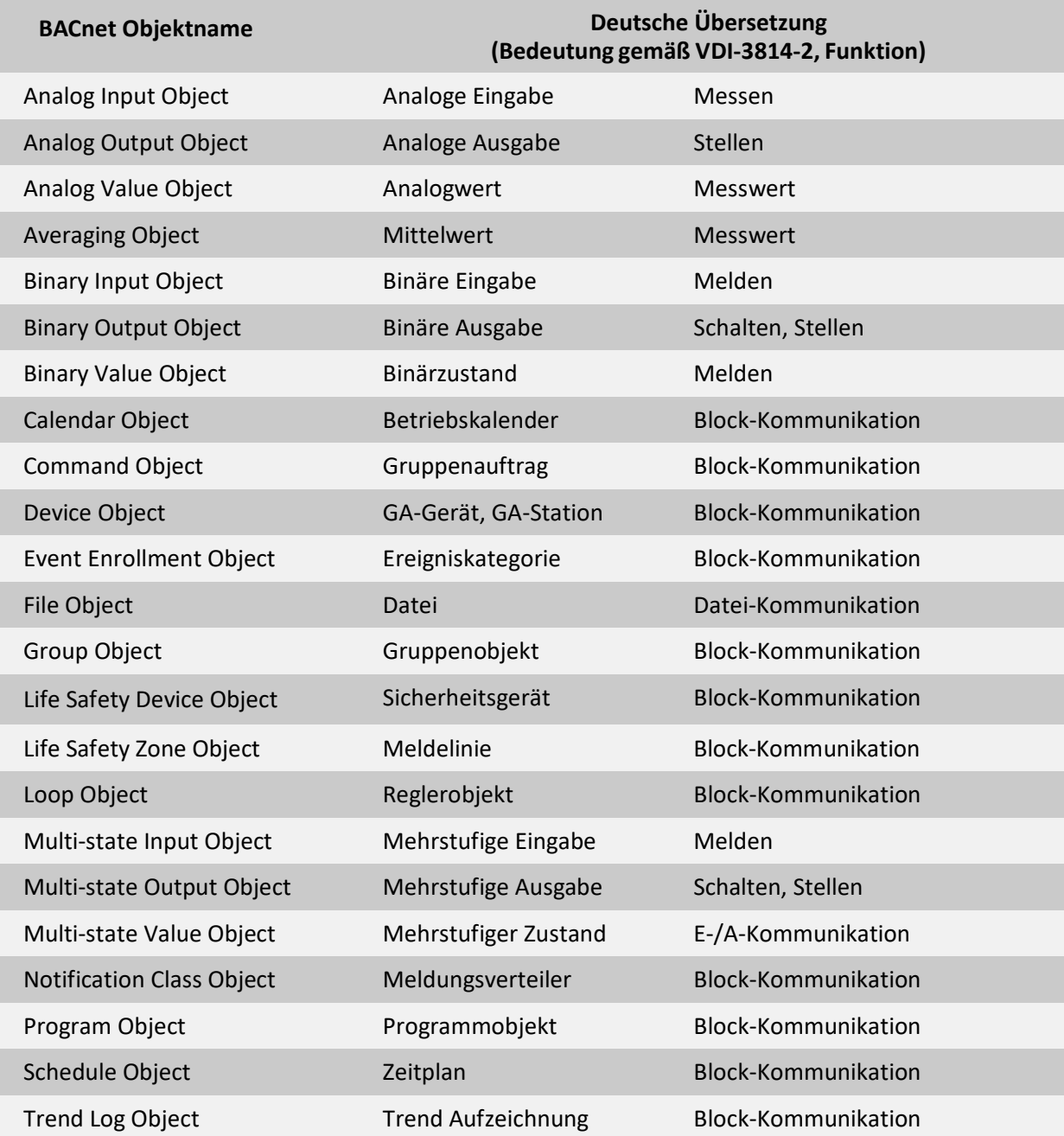

Die Tabelle enthält die zwei Objekte aus dem Bereich Gefahrenmeldetechnik (Life Safety Device Object und Life Safety Zone Object, enthalten in Addendum c). In der rechten Spalte wird auf die Informationsliste aus VDI 3814 Blatt 2 Bezug genommen.

Die Norm kann bei der ASHRAE bezogen werden. Addenda zur jeweils aktuellen Norm können über die Website der ASHRAE heruntergeladen werden. Auf der Website der BACnet Interest Group Europe gibt es Einführungstexte und weiter gehende Informationen zur Norm, Begriffsdefinitionen, Hilfen zur Ausschreibung usw.

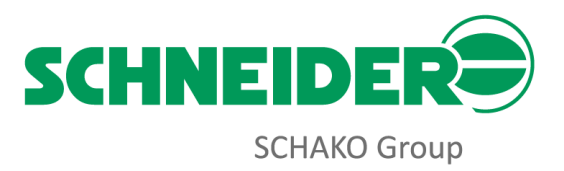

#### <span id="page-16-0"></span>*Tabelle 4, Bedeutung der BACnet Objekte*

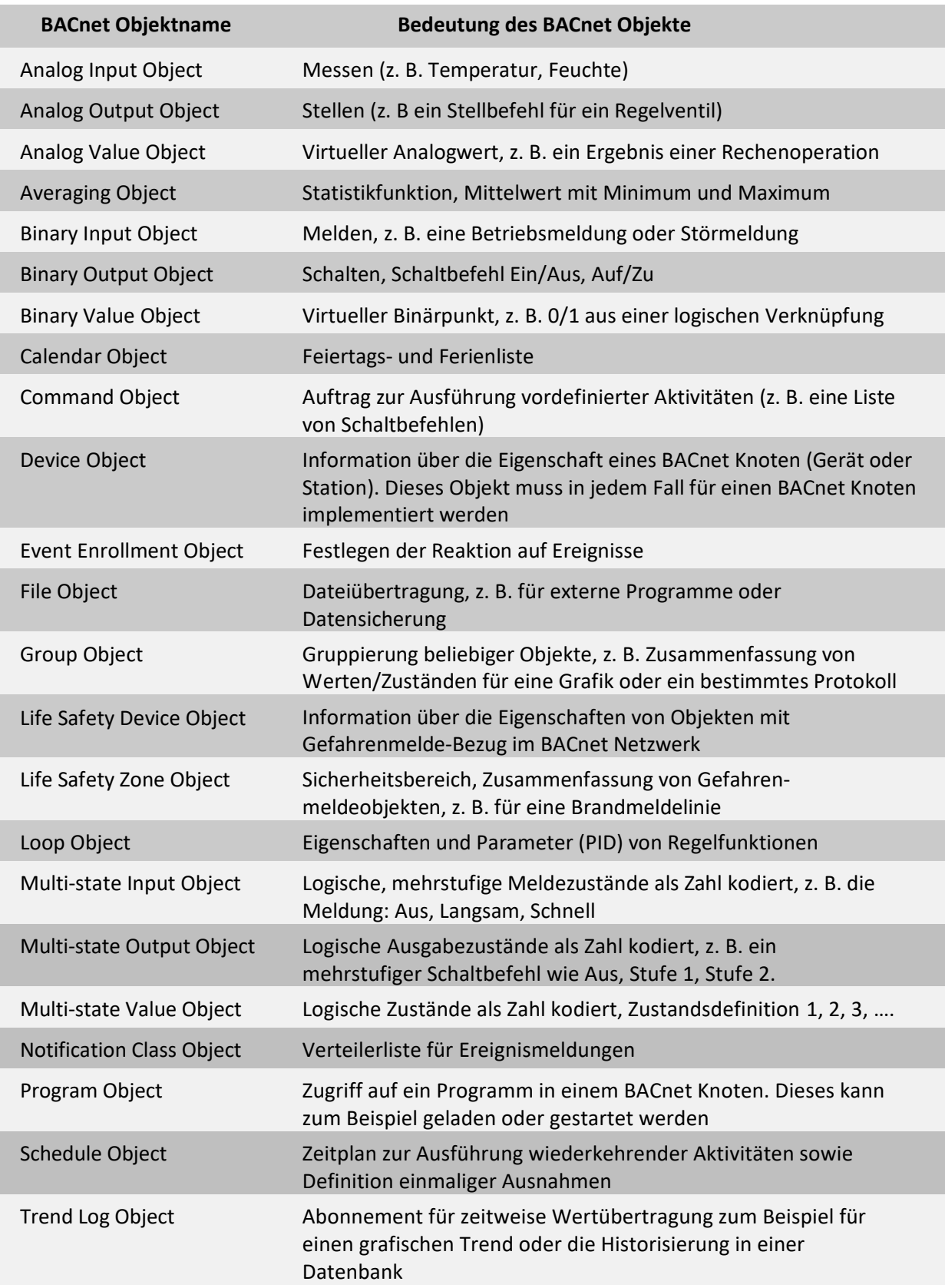

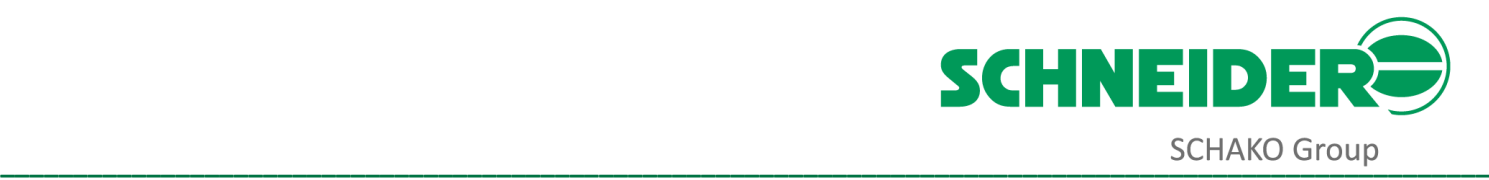

<span id="page-17-0"></span>*Tabelle 5, Objekteigenschaften am Beispiel eines analogen Ausgangs*

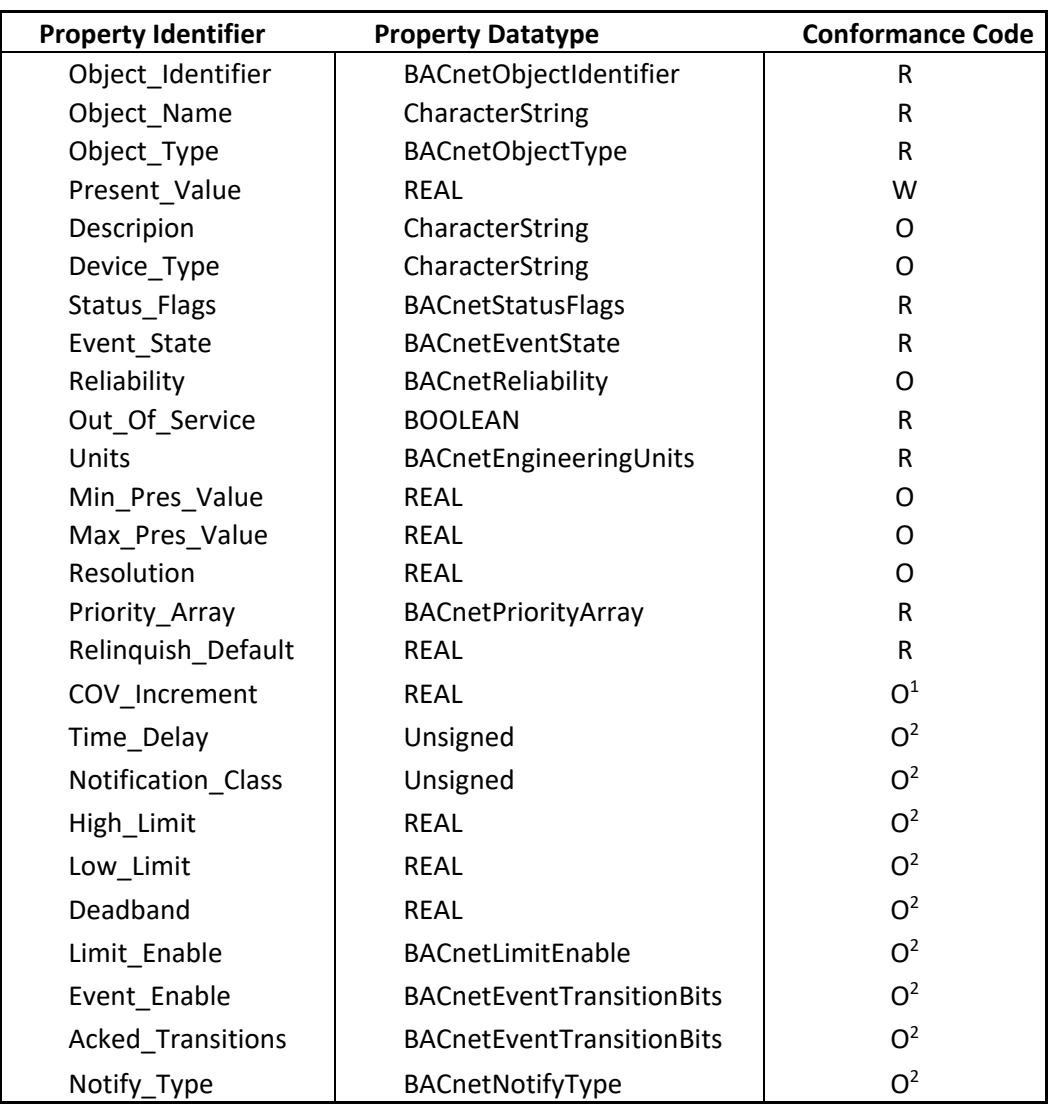

Die Tabelle 5 zeigt beispielhaft die Liste der Objekteigenschaften für ein BACnet Objekt (Analoge Ausgabe). Dabei werden Eigenschaften unterschieden, die

- **R**(equired) verbindlich vorgeschrieben und lesbar sind
- **W**(riteable) verbindlich vorgeschrieben sind und verändert werden können und
- **O**(ptional) optional sind
- Zu Anmerkung (<sup>1</sup>) in Tabelle 5:

Diese Eigenschaft muss unterstützt werden, wenn COV Reporting unterstützt wird.

Zu Anmerkung (<sup>2</sup>) in Tabelle 5:

Diese Eigenschaften müssen unterstützt werden, wenn Intrinsic Reporting unterstützt wird.

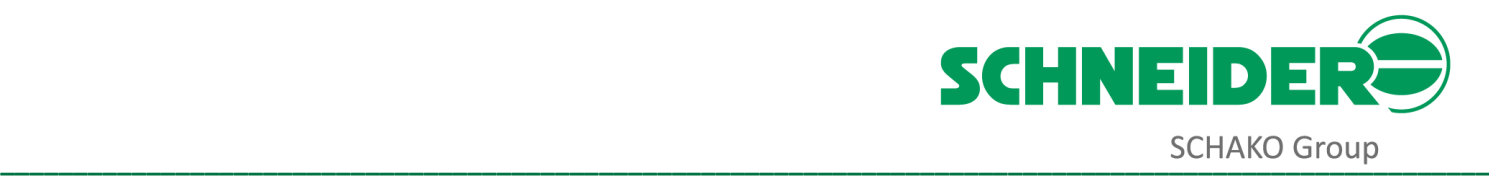

#### <span id="page-18-0"></span>**Der Datentransport**

BACnet bietet verschiedene Medien für den Datentransport an, was eine sehr große Flexibilität des Gesamtsystems garantiert. SCHNEIDER unterstützt die beiden Medien Ethernet (BACnet IP) und RS485 (BACnet MS/TP). Die Übertragungsgeschwindigkeiten der einzelnen Medien liegt bei Ethernet zwischen 10.000 kB/s und 100.000 kB/s, bei RS485 zwischen 9,6 kB/s und 76,8 kB/s.

#### <span id="page-18-1"></span>**MS/TP (Master-Slave / Token-Passing)**

Das Master-Slave / Token-Passing-Protokoll wurde ebenfalls von der ASHRAE entwickelt und steht ausschließlich für BACnet zur Verfügung.

Die Ankopplung an den Feldbus erfolgt über das kostengünstige EIA RS 485 Interface. MS/TP kann sowohl im reinen Master-Slave-Modus als auch mit Token-Übergabe zwischen gleichberechtigten Knoten (Peer-to-Peer Token-Passing- Methode) oder in einer Kombination beider Methoden betrieben werden.

#### <span id="page-18-2"></span>**BACnet IP**

Zusätzlich zum MS/TP-Protokoll stellt SCHNEIDER in den Geräten der Serie 700 die Möglichkeit zur Verfügung, die Geräte über Ethernet zu vernetzen.

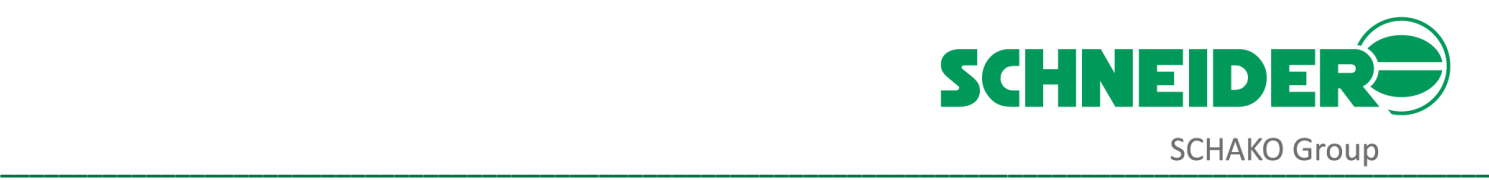

#### <span id="page-19-0"></span>**EIA RS485 Standard**

Der EIA RS 485 Standard definiert ein bidirektionales Bussystem mit biszu 32 Teilnehmern. Da mehrere Sender auf einer gemeinsamen Leitung arbeiten, muss durch ein Protokoll sichergestellt werden, dass zu jedem Zeitpunkt maximal ein Datensender aktiv ist (z.B. MS/TP). Alle anderen Sender müssen sich zu dieser Zeit in hochohmigem Zustand befinden.

In der ISO-Norm 8482 ist die Verkabelungstopologie mit einer max. Länge von 500 Metern standardisiert. Die Teilnehmer werden an dieses in Reihe (Linientopologie) verlegte Buskabel über eine max. 5 Meter lange Stichleitung angeschlossen. Ein Abschluss des Kabels mit Terminierungs-Widerständen (2 x 120 Ohm) ist an beiden Enden grundsätzlich erforderlich, um Reflexionen zu verhindern.

Wenn keine Datenübertragung stattfindet (Datensender inaktiv) sollte sich auf dem Bussystem ein definierter Ruhepegel einstellen. Dies wird erreicht, indem man Leitung B über 1k Ohm auf Masse (pull down) und Leitung A über 1k Ohm auf +5V DC (pull up) anschließt.

Obwohl für große Entfernungen in industrieller Umgebung bestimmt, zwischen denen Potentialverschiebungen unvermeidbar sind, schreibt die EIA RS 485-Norm direkt keine galvanische Trennung vor. Da jedoch die Empfängerbausteine empfindlich auf eine Verschiebung der Massepotentiale reagieren, ist für zuverlässige Installationen eine galvanische Trennung, wie sie von der ISO9549 definiert wird, unbedingt empfehlenswert.

Bei der Installation muss unbedingt das miteinander verdrillte Leitungspaar (A und B) jeweils einzeln aufgelegt werden. Auf korrekte Polung der Aderpaare muss unbedingt geachtet werden, da eine falsche Polung zur Invertierung der Datensignale führt. Besonders bei Schwierigkeiten im Zusammenhang mit der Installation neuer Endgeräte sollte jede Fehlersuche mit der Überprüfung der Buspolarität begonnen werden.

Verlegen Sie grundsätzlich abgeschirmte Leitungen in Linientopologie (Daisy-Chain) und legen Sie den Schirm einseitig auf Masse (GND) auf.

# <span id="page-19-1"></span>**Netzausdehnung in Bus- / Linientopologie**

Die Busleitung wird in einem Strang verlegt. DerAnschluss der Knoten erfolgt über kurze Stichleitungen (maximal 5 m). Legen Sie immer das miteinander verdrillte Leitungspaar (A und B) jeweils einzeln auf. Eine Polarität der Busadern muss unbedingt beachtet werden.

- Für eine sichere Übertragung in Netzwerken mit Bus- / Linientopologie sind folgende Punkte zu beachten:
- Die Busleitung muss an beiden Enden mit Busterminatoren abgeschlossen werden R1 = R2 = 120 Ω.
- Der Schirm muss einseitig mit Erde verbunden werden.
- Der zweite Busterminator ist in jedem Fall erforderlich.
- Es darf kein Busterminator an einem der anderen Geräte angeschlossen werden.
- Die maximale Leitungslänge der Stichleitungen darf 5 m nicht überschreiten.
- Die maximale Leitungslänge beträgt 500 m.
- Es dürfen max. 127 Teilnehmer an eine Bus- / Linientopologie angeschlossen werden. SCHNEIDER empfiehlt maximal 32 Teilnehmer anzuschließen.

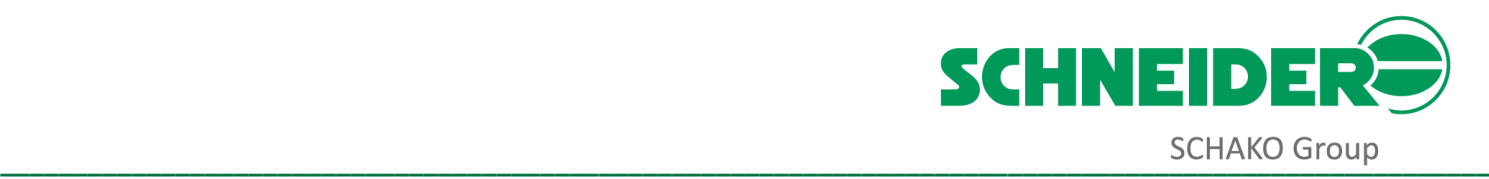

<span id="page-20-0"></span>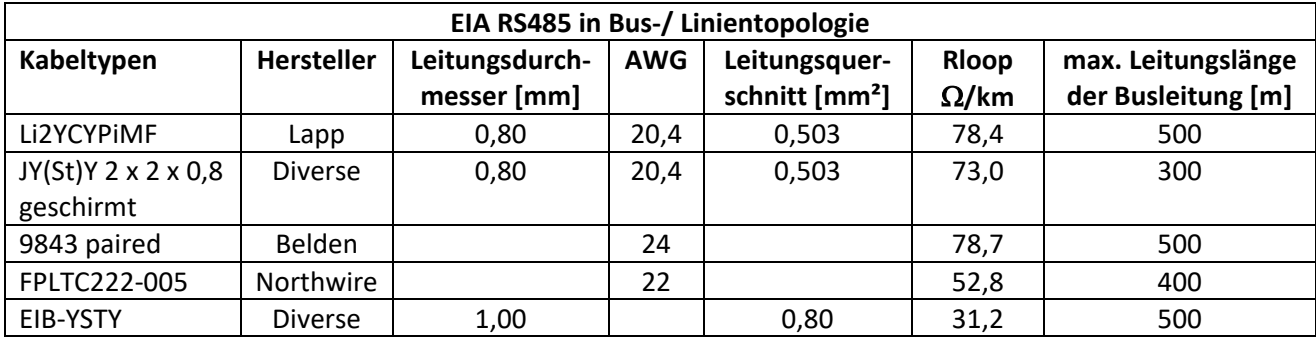

Tipps für die Netzwerkverkabelung

- Vermeiden Sie es, die Kabelverdrillungen aufzulösen, wenn dies nicht erforderlich ist. Das Verdrillen der isolierten Leiter umeinander reduziert das Rauschverhalten nach außen und verbessert die Immunität gegen externe Rauschaufnahme.
- Vermeiden Sie es, zu viel blanken Draht freizulegen, damit benachbarte Drähte beim Anschluss an die Steuerung keinen Kurzschluss verursachen.
- Vermeiden Sie es, Netzwerkkabel in der Nähe von DC-Signalschaltern, Frequenzumrichtern und Stromleitungen zu verlegen. Dies sind die häufigsten Quellen für induziertes Rauschen und kann Störungen auf dem Netzwerk verursachen.
- Sichern Sie die Netzwerkkabel mit einer Zugentlastung.

#### Tipps zur Fehlerbehebung

- Überprüfen Sie die Polarität auf dem Kommunikationskabel. RS485 realisiert die Übertragung durch Umschalten der Spannungspolarität zwischen A und B. Wenn keine Kommunikation stattfindet, besteht eine hohe Wahrscheinlichkeit, dass die Polarität vertauscht wurde (die Spannung zwischen GND und A sowie GND und B sollte zwischen 7V und 1,5V liegen).
- Stellen Sie sicher, dass alle Geräte über eine eindeutige MAC-Adresse verfügen.
- Stellen Sie sicher, dass die Baudrate für alle Geräte einschließlich eventuellem Repeater gleich ist.
- Überprüfen Sie, ob mehr als zwei Busterminatoren im gleichen Segment vorhanden sind. Kein anderes Gerät darf einen Busterminator haben.
- Wenn sich Fremdgeräte im Netzwerk befinden, versuchen Sie, diese zu entfernen. Alternativ schließen Sie die Fremdgeräte an einem anderen Netzwerksegment an.
- Um ein Kommunikationsproblem einzugrenzen, teilen Sie das Netzwerk in zwei Hälften und überprüfen Sie, ob die Geräte online sind. Wiederholen Sie den Vorgang, bis das Netzwerk funktionsfähig ist.

Vertauschen Sie ein funktionierendes und ein nicht funktionierendes Gerät. Wenn sich das Problem mit dem neuen Gerät gelöst hat, dann läßt dies ein Konfigurationsproblem an oder problematisches Gerät vermuten. Wenn sich das Problem durch den Austausch nicht gelöst hat, deutet dies auf ein Verdrahtungsproblem.Modbus

Das Modbus-Protokoll ist ein Kommunikationsprotokoll, das auf einer Master/Slave- bzw. Client/Server-Architektur basiert. Es wurde 1979 von Gould-Modicon für die Kommunikation mit seinen speicherprogrammierbaren Steuerungen ins Leben gerufen. In der Industrie hat sich der Modbus zu einem De-facto-Standard entwickelt, da es sich um ein offenes Protokoll handelt. Seit 2007 ist die Version Modbus TCP Teil der Norm IEC 61158.

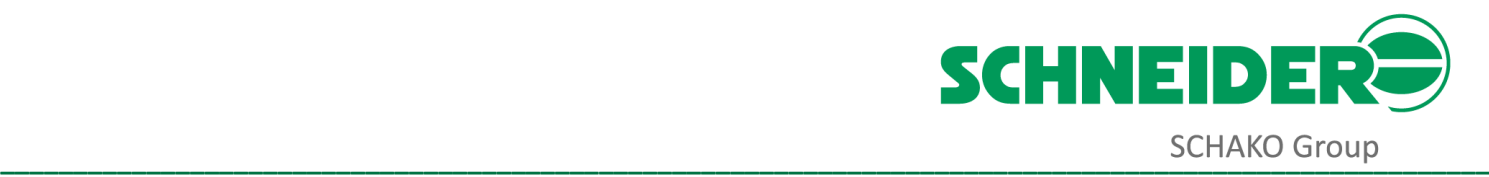

Mittels Modbus können ein Master (z. B. ein PC) und mehrere Slaves (z. B. Mess- und Regelsysteme) verbunden werden. Es gibt zwei Versionen: Eine für die serielle Schnittstelle (EIA-232 und EIA-485) und eine für Ethernet.

Bei der Datenübertragung werden drei verschiedene Betriebsarten unterschieden:

- Modbus RTU
- Modbus ASCII
- Modbus TCP

Jeder Busteilnehmer muss eine eindeutige Adresse besitzen. Die Adresse 0 ist dabei für einen Broadcast reserviert. Jeder Teilnehmer darf Nachrichten über den Bus senden. In der Regel wird dies jedoch durch den Master initiiert und ein adressierter Slave antwortet.

<span id="page-21-2"></span>*Tabelle 7, Objekttypen mit Lese- und Schreibzugriffsmöglichkeit*

| Objekttyp                                  | <b>Zugriff</b>    | Größe   |
|--------------------------------------------|-------------------|---------|
| Einzelner Ein-/Ausgang "Coil"              | Lesen & Schreiben | 1-bit   |
| Einzelner Eingang "Discrete Input"         | nur Lesen         | 1-bit   |
| (analoge) Eingänge "Input Register"        | nur Lesen         | 16-bits |
| (analoge) Ein-/Ausgänge "Holding Register" | Lesen & Schreiben | 16-bits |

#### <span id="page-21-0"></span>**Modbus RTU**

Der Modbus ist preiswert über EIARS 485 realisierbar und eignet sich damit sehr gut für die laborrauminterne Vernetzung. Die oben beschriebenen Standards für die Verkabelung gemäß EIA RS485 müssen unbedingt eingehalten werden.

#### <span id="page-21-1"></span>**Modbus/TPC**

Zusätzlich zum RTU-Protokoll stellt SCHNEIDER in den Geräten der Serie 700 die Möglichkeit zur Verfügung, die Geräte über Ethernet zu vernetzen.

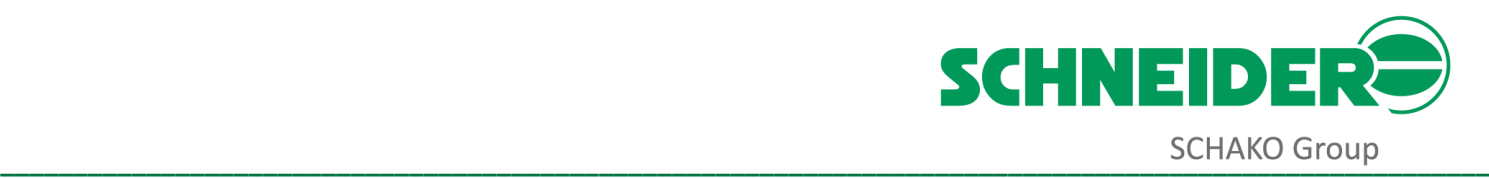

### <span id="page-22-0"></span>**Netzwerk-Glossar**

#### <span id="page-22-1"></span>**Allgemein**

#### **A**

**ANSI** (American National Standards Institute) ist eine private, gemeinnützige, amerikanische Organisation zur Koordinierung der Entwicklung freiwilliger Normen in den Vereinigten Staaten. Sitz der Non-Profit-Organisation ist Washington, D.C. Das jährliche Budget ergibt sich aus dem Verkauf von Publikationen, Mitgliederbeiträgen, Zertifizierungsleistungen, gebührenpflichtigen Programmen und internationalen Standardisierungsvorhaben. Es ist das einzige US-amerikanische Mitglied in der Internationalen Organisation für Normung. Das deutsche Pendant ist das Deutsche Institut für Normung e. V. (DIN).

**ASHRAE** (American Society of Heating, Refrigerating and Air-Conditioning Engineers) ist ein Berufsverband aller in Heizungs-, Kühlungs-, Lüftungs- und Klimaanlagenbau Tätigen in den USA. Sitz der Vereinigung ist Atlanta, GA.

#### **B**

**Bridges** übertragen die Nachrichten jeweils auf die andere Seite, wenn die Herkunftsdomain einer Nachricht mit einer der Domains der Bridge übereinstimmt, unabhängig vom Ziel der Nachricht. Eine Bridge wird zur Kopplung von Domains verwendet, z.B. zur Weiterleitung gewerkeübergreifender Systemnachrichten

Ein **Broadcast** (engl. Sendung, Übertragung, Rundfunk, Ausstrahlung, hier Rundruf) in einem Netzwerk ist eine Nachricht, bei der Datenpakete von einem Punkt aus an alle Teilnehmer eines Nachrichtennetzwerks übertragen werden. Ein Broadcast-Paket erreicht alle Teilnehmer eines lokalen Netzwerks, ohne dass sie explizit als Empfänger angegeben sind. Daraus folgt, dass Broadcasts sich auf das eigene Netzsegment beschränken sollten, und nicht von Routern weitergeleitet werden. Soll eine Information an eine Gruppe von ausgewählten Teilnehmern gesendet werden, verwendet man stattdessen ein Multicast-Verfahren.

Jeder Empfänger eines Broadcasts entscheidet selbst, ob er im Falle seiner Zuständigkeit die erhaltene Nachricht entweder verarbeitet oder andernfalls stillschweigend verwirft.

#### **D**

**Daisy-Chain-Topologie** bezeichnet die Verbindung einer Anzahl von Geräten in Serie. Dabei ist das erste Gerät in der Regel direkt mit der Gebäudeleittechnik verbunden. Die weiteren Geräte sind nun jeweils mit ihren Vorgängern verbunden (Reihenschaltungsprinzip) und so entsteht eine Kette von Geräten. Alle Datenpakete von und zu einem Geräte gehen nun über seine Vorgänger bis zur Gebäudeleittechnik hin. Ein Nachteil dieser Art der Verkabelung ist, dass mit Zunahme der Anzahl der Geräte in einer Kette die Übertragungsgeschwindigkeit abnimmt. Ebenso sind bei einer Unterbrechung der Kette alle hinter der Unterbrechungsstelle befindlichen Geräte nicht mehr im Netzwerk erreichbar. SCHNEIDER bietet bei Geräten der Serie 700 durch die Verwendung eines Dual-Switch-Ports in jedem Gerät die einfache Möglichkeit der Daisy-Chain-Verkabelung.

Das DIN (Deutsche Institut für Normung e. V.) ist die bedeutendste nationale Normungsorganisation in der Bundesrepublik Deutschland. Sie wurde am 22. Dezember 1917 unter dem Namen

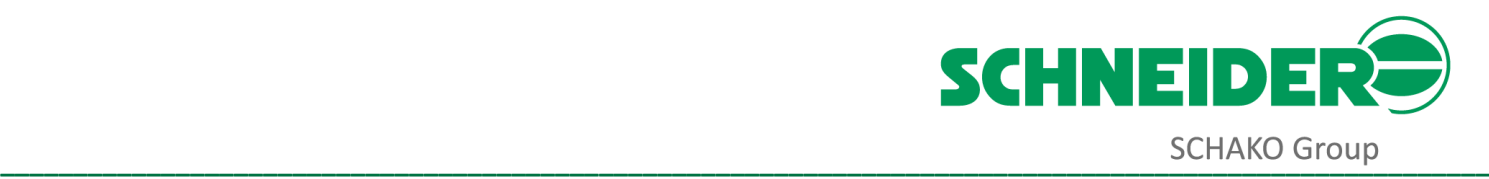

"Normenausschuss der deutschen Industrie" gegründet. Eine erste Umbenennung erfolgte 1926 zu "Deutscher Normenausschuss", um auszudrücken, dass sich das Arbeitsgebiet nicht mehr auf die Industrie beschränkte. Der heutige Name "DIN Deutsches Institut für Normung e. V." wurde 1975 im Zusammenhang mit dem zwischen der Organisation und der Bundesrepublik Deutschland abgeschlossenen Normenvertrag gewählt. Die unter der Leitung von Arbeitsausschüssen dieser Normungsorganisation erarbeiteten Normen werden als DIN-Normen bezeichnet.

Das Deutsche Institut für Normung ist ein eingetragener Verein, wird privatwirtschaftlich getragen und bei seinen europäischen und internationalen Normungsaktivitäten von der Bundesrepublik Deutschland als einzige nationale Normungsorganisation unterstützt. Es bietet den sogenannten "interessierten Kreisen" (Hersteller, Handel, Industrie, Wissenschaft, Verbraucher, Prüfinstitute und Behörden) ein Forum, um im Konsensverfahren Normen zu erarbeiten. Der interessierte Kreis der Verbraucher wird durch den Verbraucherrat des DIN vertreten.

**Domains** stellen die größten Adressierungseinheiten dar. Sie werden verwendet, um ganze, voneinander unabhängige, Teilsysteme zu realisieren, z.B. Beleuchtungssystem, Zugangskontrolle (soweit diese nicht untereinander kommunizieren müssen). Damit bilden Domains virtuelle Netzwerke innerhalb des physischen Netzaufbaus. Jedes Gerät kann über zwei Domain-Adressen angesprochen werden. Einer Domain können maximal 255 Subnets mit je 127 Geräten (entspricht zusammen 32.385 Geräten) zugeordnet werden.

**E**

#### **EIB** (siehe KNX)

**Ethernet** ist eine Local Area Network (LAN) Technologie und wird vorzugsweise in der Computervernetzung eingesetzt. Der Datentransfer zwischen den Computersystemen erfolgt mit einer Geschwindigkeit von 10 und 100 million bits per seconds (Mbps). Als Transportmedium kann Koaxialkabel, Twisted Pair und Lichtleitertechnik eingesetzt werden. Ethernet ist das weltweit am häufigsten verbreitete LAN und ermöglicht eine herstellerneutrale Computervernetzung.

#### **H**

Als **Hub** werden in der Computer-Technik Geräte bezeichnet, die Geräte in Netzwerken (physisch) sternförmig verbinden. Normalerweise wird die Kurzbezeichnung *Hub* für *Repeating-Hubs* gebraucht. Ein Repeating-Hub arbeitet (genauso wie ein Repeater) ausschließlich auf Layer 1 des ISO-OSI-Modells und wird deswegen auch *Multiport-Repeater* genannt. Das Signal eines Netzteilnehmers wird nicht analysiert, sondern nur die übertragenen Daten werden regeneriert. Zur Kollisionserkennung trägt ein Hub allerdings meistens bei. Im Gegensatz zum Switch – der sich zielgerichtet Ports des Empfängers sucht – werden Daten an alle anderen Netzteilnehmer weitergeleitet.

#### **I**

**Industrial Ethernet** setzt auf Ethernet auf und verbreitet sich zunehmend in der Feldbusebene. Allerdings sind die Kosten für den Feldbusteilnehmer (Knoten) z.Zt. noch sehr hoch. Ein Vorteil ist die hohe Datenübertragungsrate, welche eine schnelle Reaktion in Echtzeit ermöglicht.

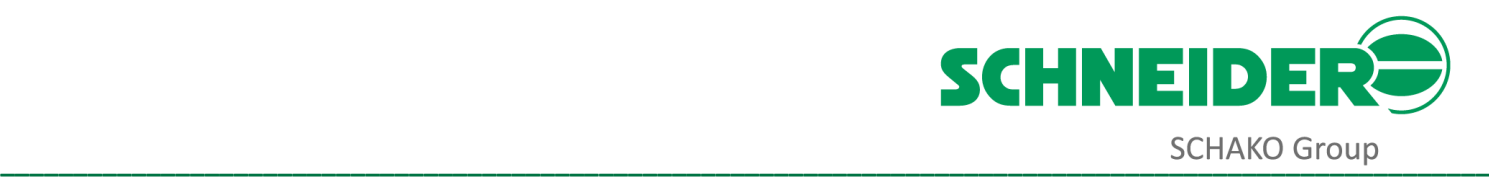

Die **ISO** (Internationale Organisation für Normung) ist die internationale Vereinigung von Normungsorganisationen und erarbeitet internationale Normen in allen Bereichen mit Ausnahme der Elektrik und der Elektronik, für die die Internationale elektrotechnische Kommission (IEC) zuständig ist, und mit Ausnahme der Telekommunikation, für die die Internationale Fernmeldeunion (ITU) zuständig ist. Gemeinsam bilden diese drei Organisationen die WSC (World Standards Cooperation).

**ISO-OSI-Modell** ist ein von der ISO (International Organisation for Standardization) entwickeltes Modell für die Kommunikation zwischen Knoten in Netzwerken. Dieses Modell wurde OSI (Open System Interconnection) genannt und beruht auf den in der Tabelle 8 beschriebenen sieben Schichten für die Kommunikation.

<span id="page-24-0"></span>*Tabelle 8, ISO-OSI-Modell*

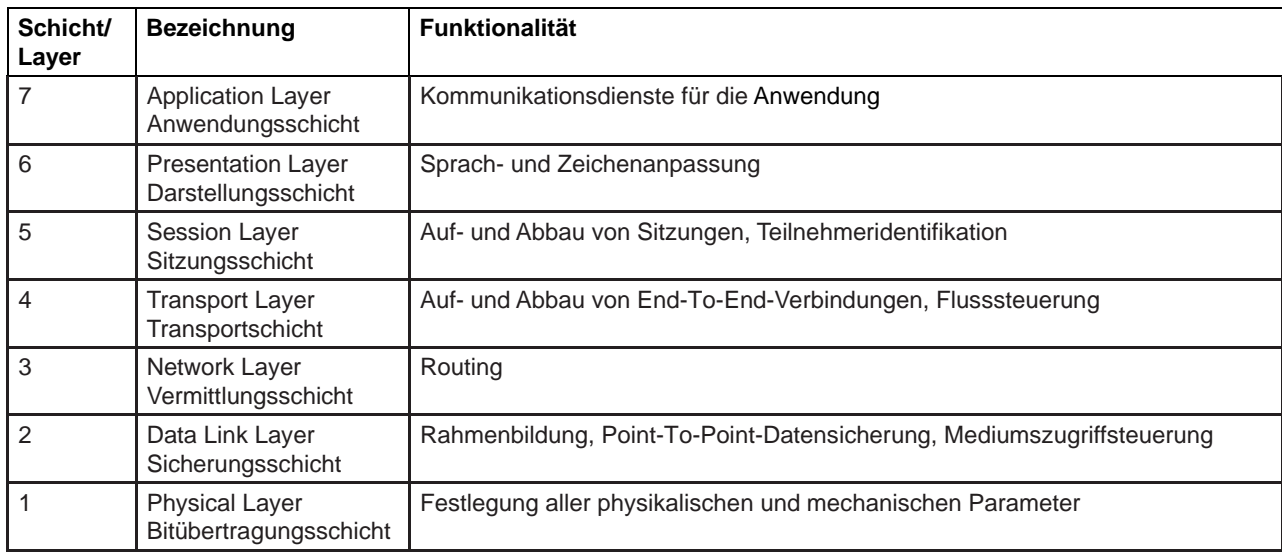

#### **K**

**KNX** ist ein Feldbus zur Gebäudeautomation. Auf dem Markt der Gebäudeautomation ist KNX der Nachfolger der Feldbusse EIB, BatiBus und EHS. Technisch ist KNX eine Weiterentwicklung des EIB durch Erweiterung um Konfigurationsmechanismen und Übertragungsmedien, die ursprünglich für BatiBus und EHS entwickelt wurden. KNX ist mit EIB kompatibel.

#### **M**

Die **MAC-Adresse** (Media-Access-Control-Adresse) ist die Hardware-Adresse jedes einzelnen Netzwerkadapters, die als eindeutiger Identifikator des Gerätes in einem Netzwerk dient. Man spricht auch von Physischer Adresse oder Geräteadresse.

**Multicast** bezeichnet in der Telekommunikation eine Nachrichtenübertragung von einem Punkt zu einer Gruppe und ist daher eine Form der Mehrpunktverbindung. Die Technik kommt gemäß ISO-OSI-Modell in der Vermittlungsschicht zum Einsatz. Ihr Vorteil besteht darin, dass zeitgleich Nachrichten an mehrere Teilnehmer oder an eine geschlossene Teilnehmergruppe übertragen werden können, ohne dass sich die hierfür verwendete Datenübertragungsrate beim Sender mit der Zahl der Empfänger multipliziert. Der Sender braucht beim Multicasting nur dieselbe Datenübertragungsrate wie ein einzelner Empfänger. Handelt es sich um paketorientierte

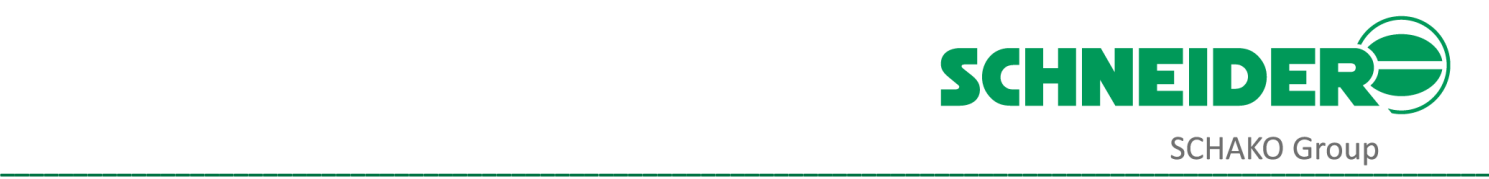

Datenübertragung, findet die Vervielfältigung der Datenpakete an jedem einzelnen Verteiler (Router, Switch oder Hub) auf der Route statt.

Der Unterschied zu Broadcast besteht darin, dass beim Broadcast Inhalte verbreitet werden, die – mit geeigneter Empfangsausrüstung – *jeder* ansehen kann, wohingegen beim Multicast vorher eine Anmeldung beim Sender erforderlich ist.

**R**

### **Repeating-Hub** (siehe Hub)

**Router** sind Netzwerkgeräte, die Datenpakete zwischen mehreren Netzwerken weiterleiten können. Sie werden am häufigsten zur direkten Kopplung mehrerer lokaler Netzwerksegmente eingesetzt. Router arbeiten auf Layer 3 (Network Layer) des ISO-OSI-Modells. Beim Eintreffen von Datenpaketen muss ein Router anhand der OSI-Schicht-3-Zieladresse (z. B. dem Netzanteil der IP-Adresse) den besten Weg zum Ziel und damit die passende Schnittstelle bestimmen, über welche die Daten weiterzuleiten sind. Dazu bedient er sich einer lokal vorhandenen Routingtabelle, die angibt, über welchen Anschluss des Routers oder welchen lokalen oder entfernten Router welches Netz erreichbar ist.

### **S**

Ein **Subnet** (Teilnetz) ist nach der Domain die nächst kleinere Adressierungseinheit. Durch Subnet-Adressierung können bestimmte Gruppen von Geräten (z.B. eines Raumes oder einer Fertigungszelle) angesprochen werden. Subnets können maximal 127 Geräte enthalten.

**Stern-Topologie** bezeichnet die Punkt-zu-Punkt Verbindung aller Teilnehmer in einem Netzwerk an einen zentralen Teilnehmer. Bei dem zentralen Teilnehmer handelt es sich in der Regel um einen Switch. Ein Nachteil der Stern-Topologie ist, dass beim Ausfall des zentralen Teilnehmers alle daran angeschlossenen Teilnehmer nicht mehr im Netzwerk erreichbar sind. Ein Vorteil dagegen ist, dass beim Ausfall eines der nicht zentralen Teilnehmer alle anderen Teilnehmer im Netzwerk weiterhin erreichbar sind.

Als **Switch** wird in Computer-Netzwerken ein Kopplungselement bezeichnet, das Netzwerksegmente miteinander verbindet. Es sorgt innerhalb eines Segments dafür, dass die Datenpakete, sogenannte "Frames", an ihr Ziel kommen. Im Unterschied zu einem auf den ersten Blick sehr ähnlichen Repeater-Hub werden Frames aber nicht einfach an alle anderen Ports weitergeleitet, sondern nur an den, an dem das Zielgerät angeschlossen ist – ein Switch trifft eine Weiterleitungsentscheidung anhand der selbsttätig gelernten Adressen der angeschlossenen Geräte. Der Begriff *Switch* bezieht sich allgemein auf ein aktives Netzwerkgerät, das Frames anhand von Informationen aus dem Data Link Layer (Layer 2) des OSI-Modells weiterleitet.

Das dem Switch vergleichbare Gerät auf Layer 1 des ISO-OSI-Modells wird als (Repeater-)Hub bezeichnet. Switches, die zusätzlich Daten auf Layer 3 und höher verarbeiten, werden oft als Layer-3- Switches oder Multilayer-Switches bezeichnet und können die Funktion eines Routers erfüllen.

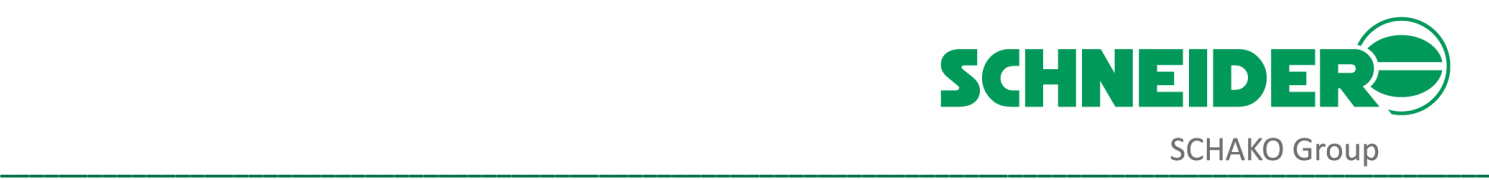

#### <span id="page-26-0"></span>**BACnet**

#### **B**

**BACnet** (**B**uilding **A**utomation and **C**ontrol **Net**works) ist ein Netzwerkprotokoll für die Gebäudeautomation. Es ist durch ASHRAE, ANSI und als ISO 16484-5 standardisiert. Zur interoperablen und gewerkeübergreifenden Kommunikation existieren Gateways, die BACnet-seitige Kommunikationsteilnehmer mit anderen Feldbussystemen und -protokollen koppeln (z.B. KNX oder LON). SCHNEIDER bietet bei Geräten der Serie 700 als Transportmedien Ethernet und RS485 an.

Ein **BIBB** (BACnet Interoperability Building Block) definiert, welche Services und Prozeduren auf Server- und Client-Seite unterstützt werden müssen, um eine bestimmte Anforderung des Systems zu realisieren.

### **M**

**MS/TP** bedeutet Master-Slave/Token-Passing.

Master-Slave bedeutet, dass jedes Gerät am MS/TP-Bus ein Master oder Slave sein muss. Ein Master kann die Kommunikation einleiten, wenn er das Token hat. Slaves können nur auf Anfragen reagieren und können niemals eine Kommunikation initiieren oder das Token halten.

Token-Passing bedeutet, dass der gesamte MS/TP-Bus von einem einzigen Token gesteuert wird, der in der Reihenfolge der MS/TP-MAC-Adresse von Master zu Master weitergegeben wird. Nur die Vorrichtung mit dem Token kann die Kommunikation einleiten, aber jede Vorrichtung kann auf eine Kommunikationsanforderung reagieren.

MS/TP ist ein Datenlink, der nur für BACnet verfügbar ist. Der MS/TP-Datenlink befindet sich auf einer EIA-485 physikalischen Schicht und verwendet gängige elektronische Komponenten, um eine kostengünstige Implementierung zu ermöglichen.

Hier sind einige Begriffe, die häufig mit BACnet MS/TP verwendet werden:

*Polling for Masters*: BACnet MS/TP-Netzwerksegmente verwenden ein einzelnes Token, das in aufsteigender Reihenfolge von Masterknoten zu Masterknoten weitergegeben wird. Wenn ein Netzwerk initialisiert wird, erstellt der am niedrigsten adressierte Knoten ein Token, initiiert jede notwendige Kommunikation und pollt dann schrittweise den MS/TP-Bus, bis der nächste Masterknoten gefunden wird. Dieser Prozess wird als Polling for Master bezeichnet. Sobald der nächste Masterknoten gefunden wurde, wird das Token an ihn übergeben und der Prozess wird schrittweise wiederholt, bis das Polling-Token an den ursprünglichen Knoten (d.h. den Knoten mit der niedrigsten MAC-Adresse) zurückgegeben wird.

*Max Masters*: Dies ist die MAC-Adresse, in der der Knoten, der nach Mastern fragt, auf die MAC-Adresse 0 zurückfällt. Wenn beispielsweise die Einstellung Max Masters auf 60 gesetzt ist (und der niedrigste Adressknoten die MAC-Adresse 1 hat), würde das Polling nach der Sequenz der Master als solche ausgeführt:

- Abfrage nach Master bei Adresse 59
- Abfrage nach Master bei Adresse 60
- Abfrage nach Master bei Adresse 0
- Abfrage nach Master bei Adresse 1
- Master bei Adresse 1 gefunden

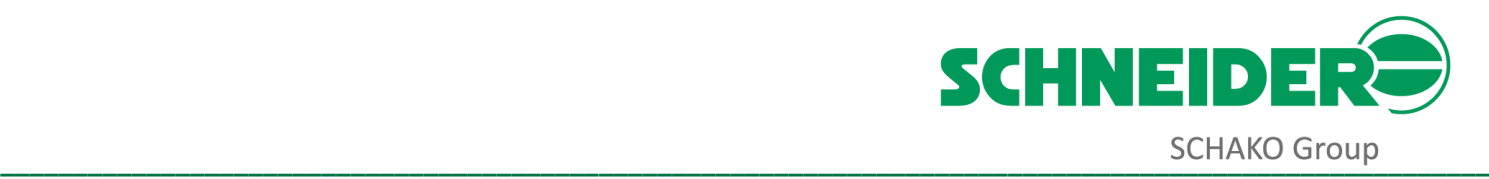

Diese Sequenz wird fortgesetzt, bis das erste Master-Gerät auf die Master-Abfrage reagiert.

*Maximale Info-Frames*: Dies ist die maximale Anzahl von Informationspaketen, die ein Knoten senden darf, bevor er das Token weitergeben muss. Eine Einstellung von 10 ermöglicht es beispielsweise dem Knoten mit dem Token, die Kommunikation zehn Mal einzuleiten, bevor er das Token an den nächsten Masterknoten im Netzwerksegment weitergeben muss.

#### **P**

Das zu einem Gerät gehörende Dokument **PICS** (Protocol Implementation Conformance Statement) listet alle unterstützten BIBBs, Objekttypen, Zeichensätze und Optionen der Kommunikation auf.

#### <span id="page-27-0"></span>**Modbus**

#### **M**

**Modbus**ist ein standardisiertes Protokoll der Gould Modicon und wurde 1979 entwickelt. Es ist ein industrieller Standard, und derzeit nach BACnet das verbreiteste Protokoll im Bereich der Anbindung der Labortechnik an die Gebäudeleittechnik. SCHNEIDER bietet bei Geräten der Serie 700 als Transportmedien Ethernet und RS485 und bei Geräten der Serie 500 als Transportmedium RS485 an.

#### <span id="page-27-1"></span>**LON**

#### **A**

**Adresse**, auch Neuron-ID genannt, ist eine weltweit nur einmal vorhandene Neuron-Chip-Identifikationsnummer (48-Bit-Adresse) und wird bereits bei der Herstellung fest zugeordnet (Hardware-Adresse). Sie dient u.a. zur Identifikation des Knotens während der Inbetriebnahme und wird durch Betätigen der Service-Taste auf das LON-Netzwerk gesendet.

#### **B**

**Binding** ist die logische Verknüpfung zwischen einzelnen Knoten im LON-Netzwerk. Die auszutauschenden Daten zwischen den Knoten wird durch das Binding festgelegt. Die Knoten stellen ihre Daten dem LON-Netzwerk als Netzwerkvariablen zur Verfügung. Beim Binding wird die Ausgangsvariable (nvo) des sendenden Knotens mit einer oder mehreren Eingangsvariablen (nvi) eines oder mehrerer Empfängerknoten verknüpft. Dadurch wird ein definierter Datenaustausch zugeordnet.

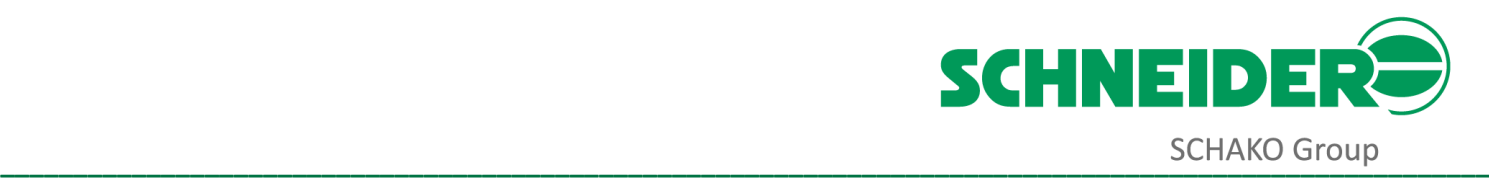

#### **C**

**Channel** Durch Router und Repeater werden Netzwerke im LON-Netzwerk physisch strukturiert - sie trennen das Netz in mehrere Channel. Channel bezeichnen dabei ein physikalisches Netzwerksegment. Zu einem Channel können, unter der Beachtung der physikalischen Begrenzungen für das zugrunde gelegte Medium, beliebig viele Knoten gehören.

**Configured Router** übertragen eine gültige Nachricht auf die jeweils andere Seite, wenn die Herkunftsdomain mit einer der Domains des Routers übereinstimmt. Jede Seite des Configured Routers besitzt hierfür eine eigene Übertragungstabelle. Darin sind für jedes der 255 möglichen Subnets und jede der 255 Gruppen einer Domain die zu übertragenden Sender einer Nachricht mit einem Übertragungsflag gekennzeichnet. Diese Tabellen werden von einem Netzwerkmanagement-Tool generiert und im EEPROM des Routers dauerhaft gespeichert. Der Einsatz eines Configured Router empfiehlt sich, wenn der Netzwerkverkehr gezielt separiert werden soll. So entstehen Inseln mit relativ hohem inneren Netzwerkverkehr und relativ wenig externer Kommunikation. Dadurch wird das Gesamtnetz nicht mit Nachrichten, die nur "lokalen" Charakter tragen, belastet.

**CSMA** ist ein Zugriffsverfahren aus dem LAN-Bereich und steht für Carrier Sense Multiple Access. Beim CSMA hört der Knoten zunächst am Netz mit, bevor er aktiv wird. Beim CSMA/CD (Collision Detect) wird von vornherein mit Kollisionen gerechnet und nach Möglichkeit mit verschiedenen Verfahren begegnet.

LONWORKS arbeitet mit predektiven p-persistant CSMA- Verfahren, welches auch in großen Netzen kurze Reaktionszeiten bei hohen Durchsatzraten erlaubt.

#### **E**

**Echelon** ist Technologiegeber der LONWORKS Technologie. Im Dezember 1990 machte Echelon seine Entwicklungen erstmals international bekannt. Das Kapital für diese innovative und risikoreiche Entwicklung gaben Venture-Kapitalgeber in den USA, u.a. die Halbleiterhersteller Motorola und Toshiba. Im Internet ist Echelon unte[r http://www.](http://www.echelon.com/)echelon.com zu finden.

#### **F**

**Free Topologie** ist eine Netzwerktopologie, die erstmals mit dem FTT10-Transceiver für LON möglich wurde. In Free Topologie können Linien-, Stern- oder Ring-Strukturen miteinander gemischt aufgebaut werden. Damit muss bei der Planung eines Netzes nicht mehr auf linienförmige Busstrukturen, mit ihren relativ kurzen Stichleitungen, Rücksicht genommen werden. Unbedingt beachtet werden müssen jedoch die maximalen Übertragungsabstände, die je nach Kabelqualität schnell erreicht sind. Durch den Einsatz von Routern oder Repeatern können jedoch auch diese Limits überwunden werden.

#### **G**

**Gruppen** bilden eine weitere Form der Adressierung, die von der Domain-Subnet-Node-Adressierung unabhängig ist. Es lassen sich bis zu 255 Gruppen je Domain bilden, deren Mitglieder durch die Gruppen-Adressierung gemeinsam ansprechbar sind. In jeder Gruppe können beliebig viele Geräte Mitglied sein, wobei wiederum jedes Gerät in maximal 15 Gruppen Mitglied sein kann.

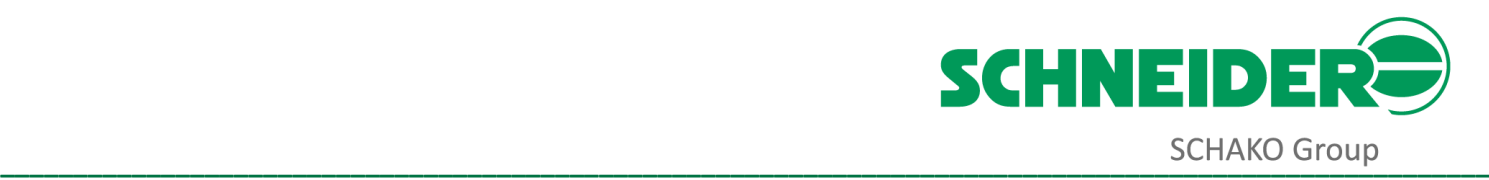

**Interoperabilität** ist Ziel und bestimmende Eigenschaft der LONWORKS Technologie. Unabhängig von gewählten Übertragungsmedien, Vernetzungstopologien, Hardwaredetails oder Betriebssystemfunktionen sollen LONWORKS Knoten miteinander agieren. Tatsächlich ist es weitgehend egal, ob man Daten z.B. über 78-kBit/s-Twisted-Pair oder über RS485 austauscht. Auf der Ebene des Anwendungsprogrammes spürt man von diesen Realisierungsdetails nichts. Der Entwickler eines LONWORKS basierten Systems kann die Entwurfsebenen Hardware - Software logische Kommunikationsstruktur - physikalisches Netz voneinander weitgehend entkoppelt betrachten und definieren.

**K**

**I**

**Knoten** siehe Node

**L**

**LNO** Die LNO - LON NUTZER ORGANISATION e.V.

Die LNO ist die Vereinigung für Unternehmen, Institutionen und Distributoren, die mit der Technologie LONWORKS im deutschsprachigen Raum arbeiten. Mitglied der LNO kann werden, wer Geräte und Systeme entwickelt, vertreibt oder nutzt, die zur Kommunikation das LonTalk Protokoll verwenden. Mitglieder können juristische Personen, Personengesellschaften oder natürliche Personen sein, die ihren Wohn-, Firmen- oder Institutssitz in der Bundesrepublik Deutschland, Schweiz, Österreich, Holland, Belgien oder Luxemburg haben.

Die LNO ist ein eingetragener Verein, der nach dem deutschen Vereinsrecht geführt wird. Aktuelle Informationen der LNO und die Mitgliederliste können unte[r http://www. l](http://www/)no.de abgerufen werden.

LNS/LCA "LONWORKS Networks Services Architecture"/ "LONWORKS Component Architecture". Von Echelon entwickelte Softwareplattform mit Funktions- und Datenschnittstellen zur Realisierung von Werkzeugen für LON, z.B. für Handterminals, Bedienstationen, für PC-Visualisierungen und PC-Projektierungswerkzeuge.

**LON** ist die Abkürzung von Local Operating Network. Entwicklungsziel von Echelon war ein 8-Bit-Microcontroller, ähnlich einem 80C51, der um Hardwareeinheiten für die Vernetzung on-chip ergänzt wurde. Die Designer von LON hatten erkannt: Der größte Entwicklungsaufwand in verteilten Systemen entsteht bei der Gestaltung der Kommunikationsschnittstellen. Der Entwickler soll jedoch über seine Aufgabe nachdenken und nicht über die Implementierung des Datenaustausches zwischen Prozessoren und Betriebssystemen. SCHNEIDER bietet bei Geräten der Serie 500 als Transportmedium "Free Topologie FFT10" an.

**LonBuilder** ist das High-End-Entwicklungssystem der Firma Echelon. Man kann damit Hardware emulieren, Applikationssoftware compilieren und nach Download austesten. Module können durch den Einsatz von Flash- EEPROM's downloadfähig gemacht werden.

**LONMARK International** ist eine internationale Vereinigung von mehr als 200 Unternehmen, die die Standardisierung von LON für bestimmte Aufgabenbereiche und Geräte mit dem Ziel der Sicherung der Interoperabilität vornehmen. In den LONMARK Task Groups wird die inhaltliche Arbeit geleistet.

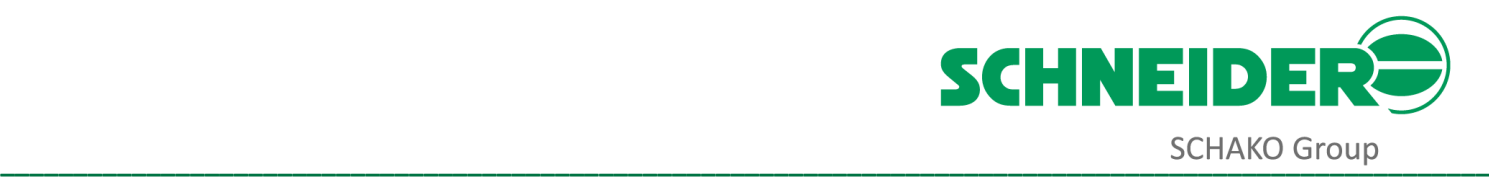

So gibt es Standards (functional profiles) u.a. für Jalousiesteuerungen, für Beleuchtung, Sensoren, Aktoren. Über den Stand der Tätigkeit kann man sich unter [http://www.](http://www.lonmark.org/)lonmark.org informieren.

**LonMark Deutschland e.V.** versteht sich als Interessenvereinigung aller Anwender und Entwickler rund um LON im deutschsprachigen Raum. Ziele sind die Durchsetzung der LON Technologie in der Automatisierungs-, Gebäude-, Gastronomie-, Prozess- und Umwelttechnik, der Informationsaustausch über Produkte und Entwicklungen, gemeinsames Marketing und Interessenvertretung in Politik und Verbänden. LonMark Deutschland e.V. ist aus der 1993 gegründeten LON Nutzer Organisation e.V. (LNO) hervorgegangen, die 2006 ihren Namen in LonMark Deutschland e.V. geändert hat.

**LonTalk** ist das Protokoll, durch das Echelons Systemlösung spezifiziert ist. LonTalk definiert, wie LON-Knoten auf den einzelnen Ebenen des ISO-OSI-Modells miteinander kommunizieren. LonTalk beschreibt Hardware-, Betriebssystem- und Compilerfunktionen präzise, wobei die Implementierung verborgen bleibt - der Entwickler soll seine Anwendung realisieren und nicht die Ebenen 1 bis 7.

**LONWORKS** ist die Systembezeichnung für die gesamte Technologie. Darin eingeschlossen sind z.B. die Neuron Chips, die Buskoppelbausteine (Transceiver), die Entwicklungswerkzeuge, Softwarepakete, Support. Mit LONWORKS werden dezentrale Informationsverarbeitungsstrukturen möglich, die ohne Zentralsteuerung (z.B. SPS) auskommen. Insofern unterscheidet sich LONWORKS von bisherigen Feldbuslösungen.

**LPT-10** Link Power ist ein Twisted-Pair Übertragungsmedium. Sie entspricht technisch der Variante "Free Topologie FTT10" mit dem zusätzlichen Vorteil, dass die Versorgungsspannung der Geräte über die Busleitung mit übertragen werden kann. Man spart also ein Adernpaar im Kabel ein und auch die Verwechselungsgefahr beim Anschließen (was ist Bus, was ist Spannung?) wird verringert. LPT-10 ist LONMARK zertifiziert.

#### **N**

#### **Netzwerkvariable** siehe NV

**Neuron-C** ist die Programmiersprache entsprechend ANSI-C-Standard für die Applikationsprogrammierung von Neuron-Chips. Neuron-C enthält zusätzlich Betriebssystemfunktionen für die ereignisgesteuerte Programmierung und für Netzwerkvariablen zur prozessnahen Programmierung, sowie komplexere Objekte für I/O-Interfaces.

**Neuron-Chip** ist ein speziell entwickelter Mikroprozessor (CPU) mit einer einheitlichen und preiswerten Kommunikationsanbindung für beliebige technische Anwendungen auf der Feld– und Automationsebene.

#### **Neuron-ID** siehe Adresse

**Node** (Knoten) ist die Bezeichnung für ein Gerät oder eine Baugruppe mit einem Neuron-Chip als Mikrocontroller, evtl. ergänzt um externen Speicher und I/O-Funktionalität. Nodes sind die kleinste Adressierungeinheit im LON Netzwerk.

**NodeBuilder** ist ein Low-End Entwicklungssystem von Echelon.

**NV**s (Netzwerkvariablen) sind typgebundene Variablen in der Neuron-C-Programmiersprache zur Realisierung logischer Kommunikationskanäle zwischen Knoten.

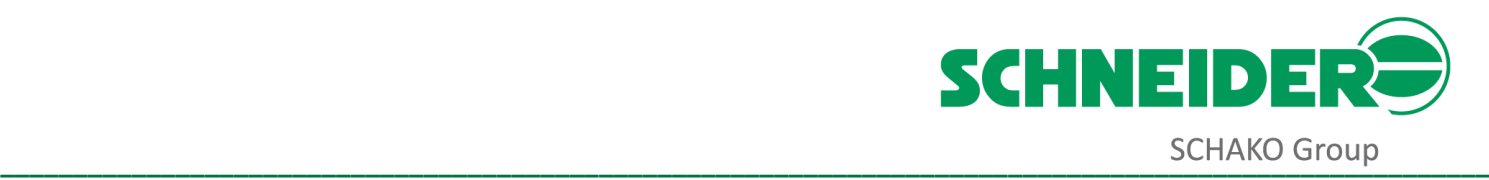

**P**

**Prog-ID** Jedes Gerät enthält eine spezielle Software, die die Applikation realisiert. Grundsätzlich kann ein Gerät mit unterschiedlicher Software ausgeliefert werden (Funktionsvarianten etc.). Um diese unterscheidbar zu machen, wird die PROG-ID verwendet. Das ist eine Zeichenkette, die an besonderer Stelle im Speicher abgelegt ist. Projektierungstools verwenden die PROG-ID, um Geräte mit gleicher Hardware, jedoch unterschiedlicher Funktion voneinander zu unterscheiden. LONMARK hat Vorschriften definiert, wie die PROG-ID zu codieren und zu verwenden ist.

#### **S**

**Service Pin** ist ein spezieller Eingang/Ausgang des Knotens für Service-Zwecke. In der Regel wird dieser Pin vom Modulhersteller auf einen Taster und eine LED nach außen geführt. Bei Betätigung des Service-Tasters sendet der Neuron-Chip eine Broadcast-Nachricht, welche die Neuron-ID und die Programm-ID enthält. Auf diese Weise kann ein Knoten z.B. bei einem Tool angemeldet werden (Zuordnung eines physischen Knotens zu einem logischen Knoten im Projekt). Als Ausgang signalisiert das Service-Pin den aktuellen Zustand des Neuron Knotens (Applikation und Konfiguration) und erlaubt so eine grundsätzliche Diagnose.

**SNVT** (Standard Network Variable Type) sind von der LONMARK Association standardisierte typgebundene Netzwerkvariablen in der Neuron-C-Programmiersprache zur Realisierung logischer Kommunikationskanäle zwischen LON-Knoten.

#### **T**

**Terminatoren** dienen dem impedanzmäßig korrekten Abschluss eines Netzwerkes auf der Basis der Twisted-Pair- Technologie. In Abhängigkeit von den verwendeten Transceivern und der Topologie (Bus oder Free Topologie) sind unterschiedliche Terminatoren gemäß Spezifikation von Echelon zu verwenden. Terminatoren werden teilweise auch in Geräte integriert und sind dann in der Regel über Schalter oder Jumper aktivierbar. Fehlende oder falsche Terminierung eines Netzes muss sich nicht sofort augenscheinlich auswirken, sondern kann die Ursache von unregelmäßig auftretenden Kommunikationsproblemen sein. Terminatoren gemäß Spezifikation sind als fertig einsetzbare Baugruppe erhältlich. Netzwerke in Free Topologie werden mit einem Terminator (52,5 Ω) abgeschlossen. Netzwerke in Bus-/Linienstruktur werden an den Enden mit jeweils einem Terminator (2 x 105 Ω) abgeschlossen.

**TP/FT-10** (Twisted Pair Free Topologie TP/FT-10) ist zweifellos das heute verbreitetste Übertragungsmedium für LON Netzwerke. Der TP/FT-10 Channel lässt sowohl Linienbustopologie zu als auch freie Topologie. Als Linienbus können wieder 64 Teilnehmer an ein bis zu 2700 m langes Segment angeschlossen werden. Die Übertragungsrate beträgt 78 kBit/sec. In freier Topologie kann man mit 64 Geräten eine Ausdehnung des Netzwerkes bis zu 400 m erzielen. TP/FT-10 lässt die größten Freiheitsgrade in der räumlichen Anordnung zu. TP/FT-10 ist LONMARK zertifiziert.

**Transceiver** sind die Buskoppelbausteine zwischen Neuron-Chip und Übertragungsmedium. Als wichtigste Vertreter seien genannt: TP/XF-78, TP/XF-1250, TP/FT-10, LPT-10, LPT-10 und PLT-21. Weiterhin sind Transceiver für die Funkübertragung oder für die Kopplung mit LWL- Systemen verfügbar.

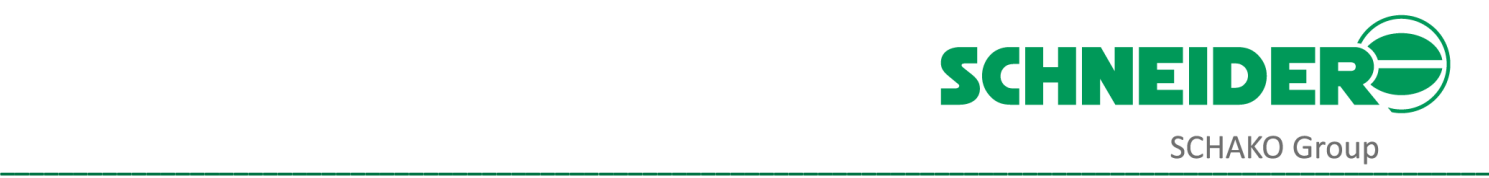

#### **W**

**Wink** ist die Möglichkeit eines Knotens, sich auf verschiedene Weise bemerkbar zu machen (optisch, akustisch etc.), nachdem er eine Wink-Nachricht erhalten hat. So kann ein Installations-Tool nach unkonfigurierten Knoten im Netz suchen und an den ersten sich meldenden Knoten eine Wink-Nachricht senden. Dieser macht sich dann, wenn es in seiner Applikation vorgesehen ist, auf definierte Weise bemerkbar, so dass der Techniker die Zuordnung zum physischen Knoten herstellen kann.

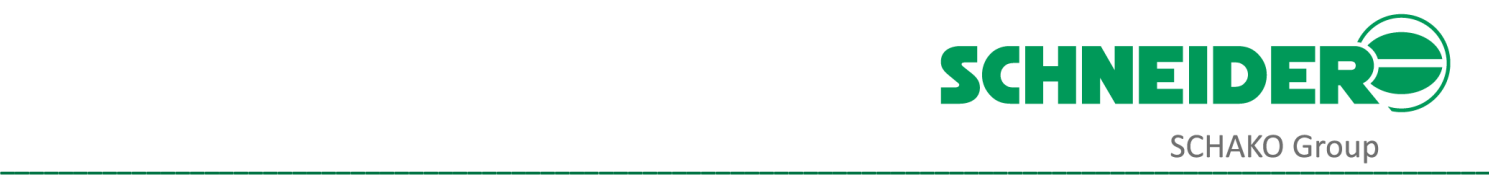

# <span id="page-33-0"></span>**Überprüfung der Inbetriebnahmebedingungen und der Montage der Komponenten**

# <span id="page-33-1"></span>**Überprüfung**

Vor der eigentlichen softwareseitigen Inbetriebnahme sind vom Inbetriebnehmer vor Ort folgende Punkte zu überprüfen:

- Sind alle Komponenten wie geplant verbaut, Abgleich mit Planungsunterlagen und Raumbilanz durchführen?
- Ist die Zugänglichkeit der einzelnen Komponenten gewährleistet?
- Sind die Geräte frei von optischen und mechanischen Schäden?
- Ist das Typenschild vorhanden?
- Ist die Verkabelung von Spannungsversorgung, Sensorik, Netzwerk und externer Anbindung an die Gebäudeleittechnik vorschriftsgemäß ausgeführt?
- Ist die Spannungsversorgung dauerhaft und unterbrechungsfrei vorhanden?
- Sind die Messschläuche sowohl am Regelkörper als auch an der Regelelektronik korrekt angeschlossen?
- Sind die Einbaurichtungen der Regelkörper und Messeinrichtungen korrekt?
- Sind die Montagehinweise für Volumenstromregler und Regelkörper eingehalten?
- Sind Abluft und Zuluft dauerhaft und unterbrechungsfrei vorhanden?

# <span id="page-33-2"></span>**Montage Laborabzugsregler FC700**

Der Laborabzugsregler FC700 besteht im Komplettausbau aus den folgenden Komponenten:

- Regelelektronik mit integriertem Differenzdrucksensor
- Funktionsanzeige
- Regelkörper mit Stellantrieb
- Luftströmungssensor AFS100
- Wegsensor SPS100

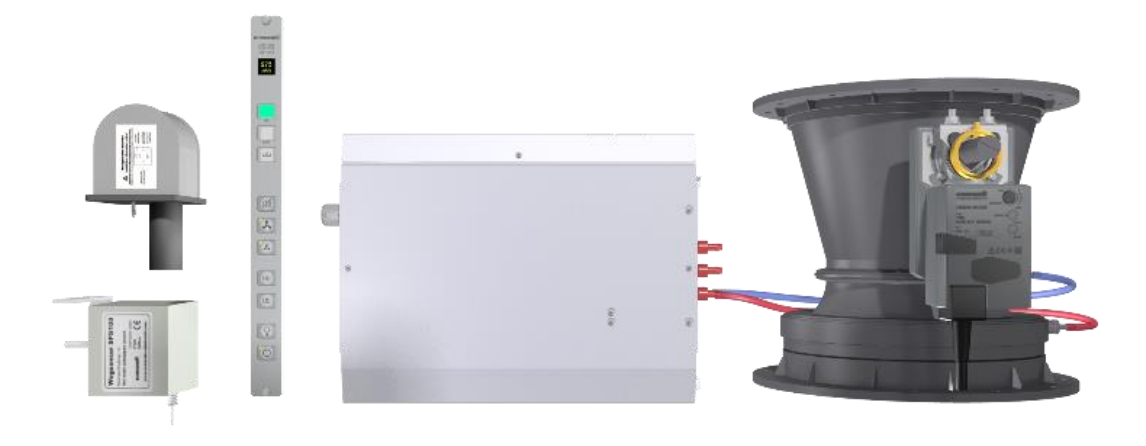

<span id="page-33-3"></span>*Abbildung 3, Komponenten Laborabzugsregler*

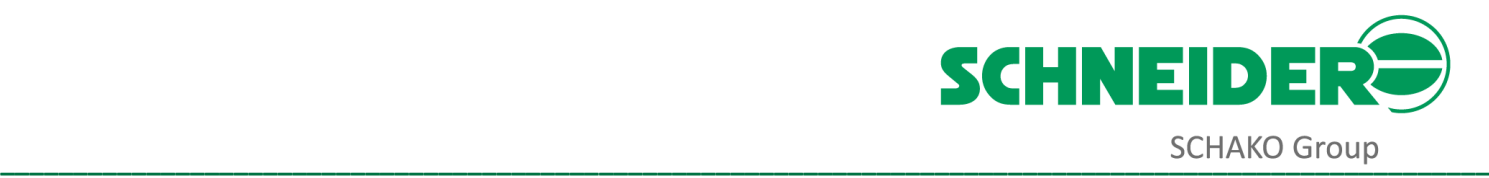

#### <span id="page-34-0"></span>**Montage der Regelelektronik**

Die Regelelektronik wird auf dem Laborabzugsdach montiert. Die Regelelektronik kann sowohl liegend als auch hängend montiert werden.

#### <span id="page-34-1"></span>**Montage des Regelkörpers mit Stellklappenantrieb**

Der Regelkörper mit Stellklappenantrieb wird vorzugsweise direkt auf dem Laborabzugsdach montiert. Wird der Regelkörper nicht direkt auf dem Laborabzugsdach montiert, sind die Anströmstrecken gemäß Kapitel 7.3.2 einzuhalten. Achten Sie beim Anschluss an rechteckige Abluftkanäle darauf, dass die Stellklappe im voll geöffneten Zustand nicht in den Abluftkanal hineinragt.

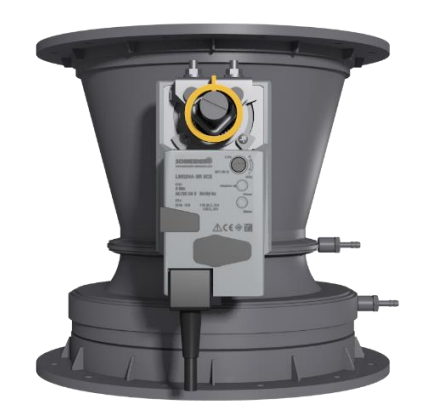

*Abbildung 4, Regelkörper mit Stellklappenantrieb*

#### <span id="page-34-2"></span>**Mechanischer Anschluss des Stellklappenantriebs**

Der Regelkörper wird mit vormontiertem Stellklappenantrieb geliefert.

Überprüfen Sie, ob der Stellklappenantrieb Spiel hat und nicht fest mit der Konsole verschraubt ist.

#### **Elektrischer Anschluss des Stellklappenantriebs**

Der Stellklappenantrieb wird mit einem vorkonfektionierten Kabel mit Schraubsteckklemme geliefert. Stecken Sie das Kabel in die innenliegende Buchse X23 auf dem Mainboard.

Achten Sie darauf, dass bei einer Ansteuerung des Stellklappenantriebs mit 10 V die Stellklappe vollständig geöffnet und dass bei einer Ansteuerung mit 2 V die Stellklappe vollständig geschlossen ist.

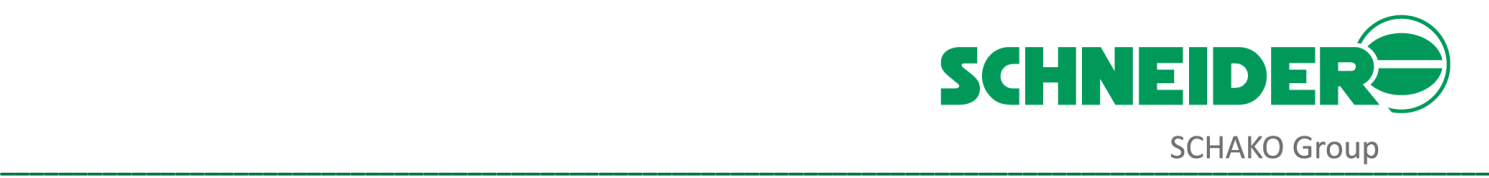

# <span id="page-35-0"></span>**Montage und Anschluss der Sensoren Montage des Luftströmungssensors AFS100**

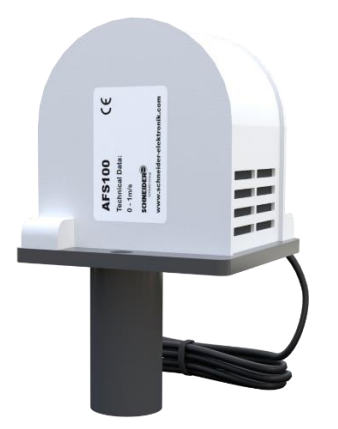

*Abbildung 5, Luftströmungssensor AFS100*

<span id="page-35-1"></span>Es sind generell zwei verschiedene Montagevarianten möglich:

- 1. Montage des Luftströmungssensors auf dem Laborabzugsdach zwischen Frontschieber und Abluftrohr.
- 2. Montage des Luftströmungssensors auf der Frontseite im Seitenholm des Laborabzugs im Frontschieberbereich. Mittels eines flexiblen Schlauches wird die Verbindung vom Luftströmungssensor zum Laborabzugsinnenraum hergestellt

# **Elektrischer Anschluss des Luftströmungssensors AFS100**

Der Stellklappenantrieb wird mit einem vorkonfektionierten Kabel mit TAE-4 Stecker geliefert. Stecken Sie das Kabel in die Buchse X5 auf der Gehäuserückwand.

# **HINWEIS!**

Die Öffnung des Luftströmungssensors muss im Laborabzugsinnenraum sichtbar sein und darf nicht verdeckt sein (z.B. hinter Leitblech oder Prallplatte).

Der Luftströmungssensor darf nicht im Bereich von Luftauslässen montiert werden. Stellen Sie sicher, dass die Luft laminar und ohne Störungen in den Luftströmungssensor einströmen kann. Achten Sie darauf, dass die Luft ungehindert durch den Luftströmungssensor strömen kann. Sollte das Strömungsrohr bzw. die Einströmschlitze verschmutzt oder abgedeckt sein, wird das Messergebnis verfälscht.

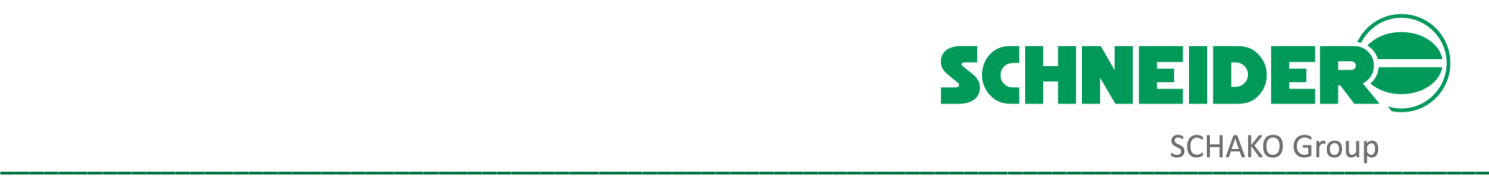

#### **Montage des Wegsensors SPS100**

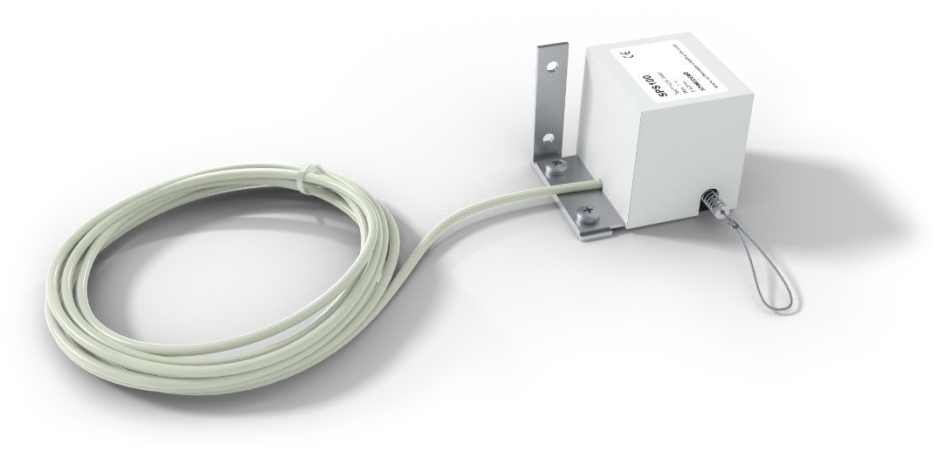

*Abbildung 6, Wegsensor SPS100*

<span id="page-36-0"></span>Das Seil des Wegsensors wird direkt am Frontschieberrahmen befestigt. Es ist sicher zu stellen, dass sich das Seil des Wegsensors leicht aufrollen lässt. Das Seil muss freilaufen und darf nicht über Kanten geführt werden. Der Seilweg (Auswurflänge) zwischen Frontschieber komplett geschlossen und Frontschieber komplett geöffnet muss mindestens 60 cm betragen.

#### **HINWEIS!**

Die Montage des Wegsensors ist mit größter Sorgfalt auszuführen. Der Wegsensor ist immer so zu montieren, dass bei geöffnetem Frontschieber das Seil aufgerollt ist. Nur so ist gewährleistet, dass bei einem Seilriss der Laborabzug in den sicheren Betriebszustand übergeht. Das Wegsensorseil nicht bis zum Anschlag überziehen und nicht zurück schnappen lassen, da der interne Sensor und die mechanische Aufwickelvorrichtung dabei zerstört werden könnten

#### **Elektrischer Anschluss des Wegsensors SPS100**

Der Wegsensor wird mit einem vorkonfektionierten Kabel mit Steckschraubklemme geliefert. Stecken Sie das Kabel in die Buchse X3 auf der Gehäuserückwand.

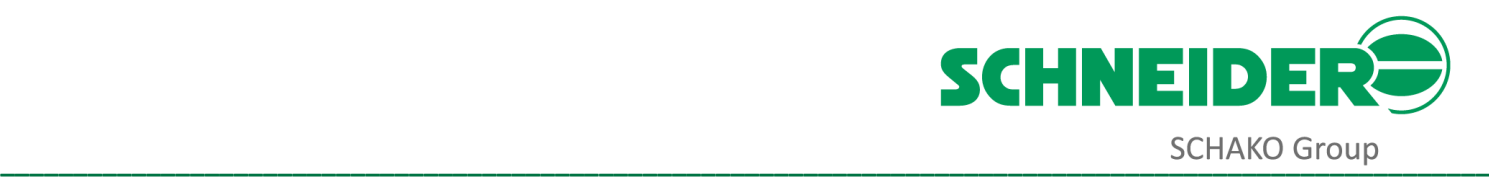

#### <span id="page-37-0"></span>**Montage und Anschluss der Funktionsanzeige**

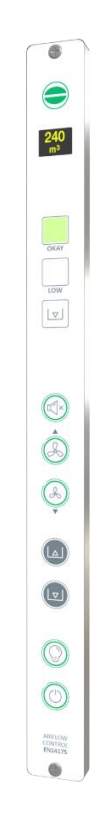

*Abbildung 7, Funktionsanzeige (Beispieltyp)*

#### <span id="page-37-1"></span>**Montage der Funktionsanzeige**

Montieren Sie die Funktionsanzeige in Augenhöhe in der Lisene des Laborabzugs.

#### **Elektrischer Anschluss der Funktionsanzeige**

Die Funktionsanzeige wird, je nach Typ, mit einem vorkonfektionierten Kabel mit TAE-8 oder TAE-6 Stecker geliefert. Stecken Sie das Kabel mit dem TAE-8 Stecker in die Buchse X2 und das Kabel mit dem TAE-6 Stecker in die Buchse X1 auf der Gehäuserückwand.

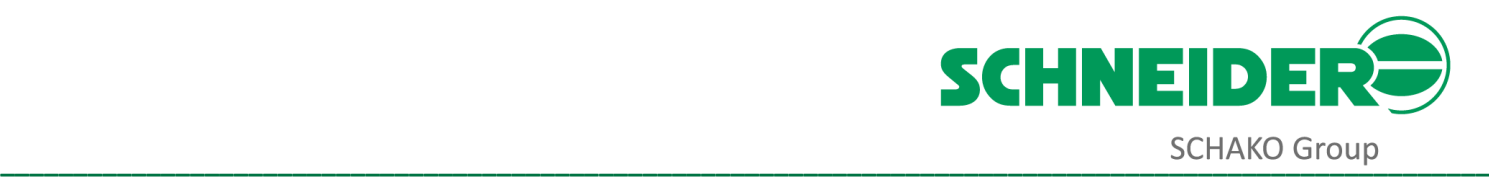

#### <span id="page-38-0"></span>**Montage Volumenstromregler VAV700**

Die Volumenstromregler vom Typ VAV700 von SCHNEIDER werden mit auf dem Regelkörper vormontierter Regelelektronik und Stellklappenantrieb geliefert. Die Regelkörper sind so zu montieren, dass die Regelelektronik und der Stellkappenantrieb zur Inbetriebnahme und zu Wartungszwecken frei zugänglich sind.

Bei der Montage der Regelkörper sind die folgenden Anströmstrecken zu beachten:

#### <span id="page-38-1"></span>**Anströmstrecke Volumenstromregler, eckige Bauform**

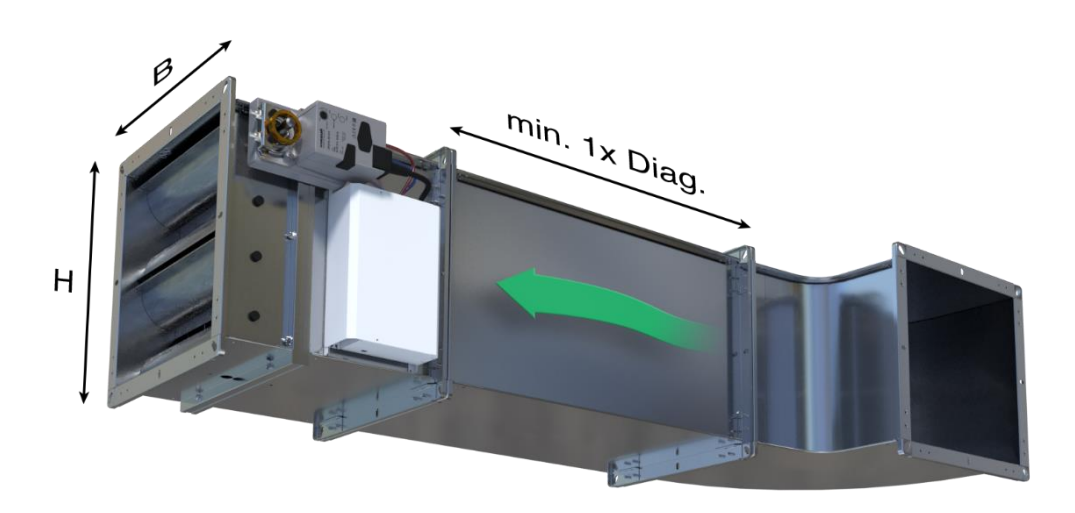

*Abbildung 8, Abstand nach einem Bogenformstück*

<span id="page-38-3"></span><span id="page-38-2"></span>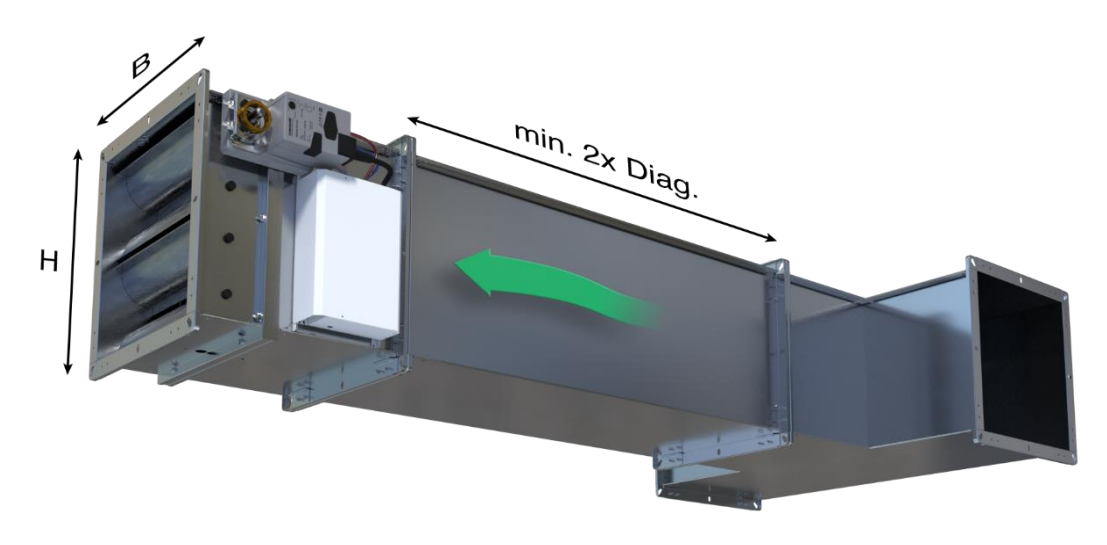

*Abbildung 9, Abstand nach sonstigen Formstücken wie T-Stück, Abzweigstück, Reduzierstück usw.*

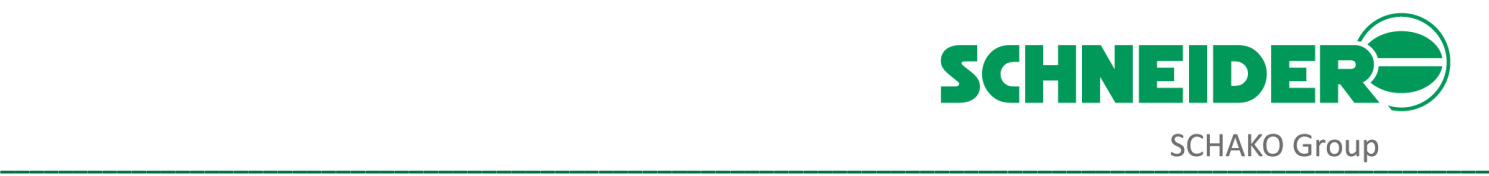

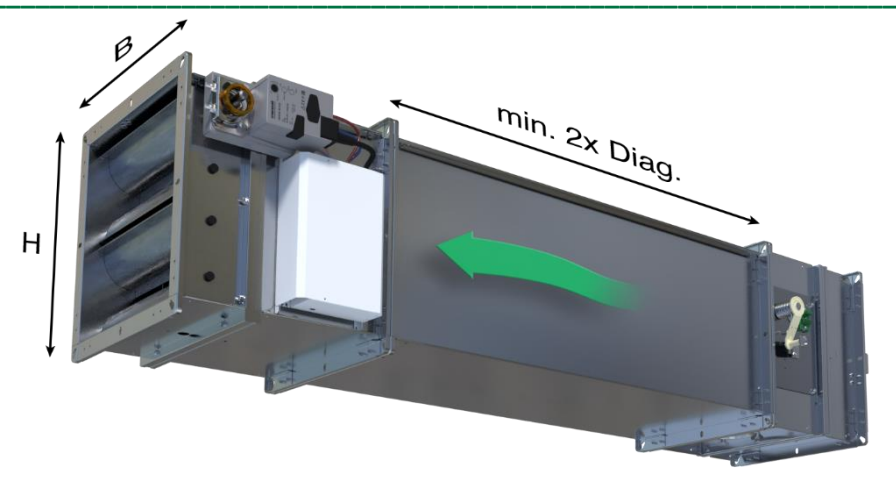

*Abbildung 10, Abstand nach einer Brandschutzklappe*

<span id="page-39-1"></span><span id="page-39-0"></span>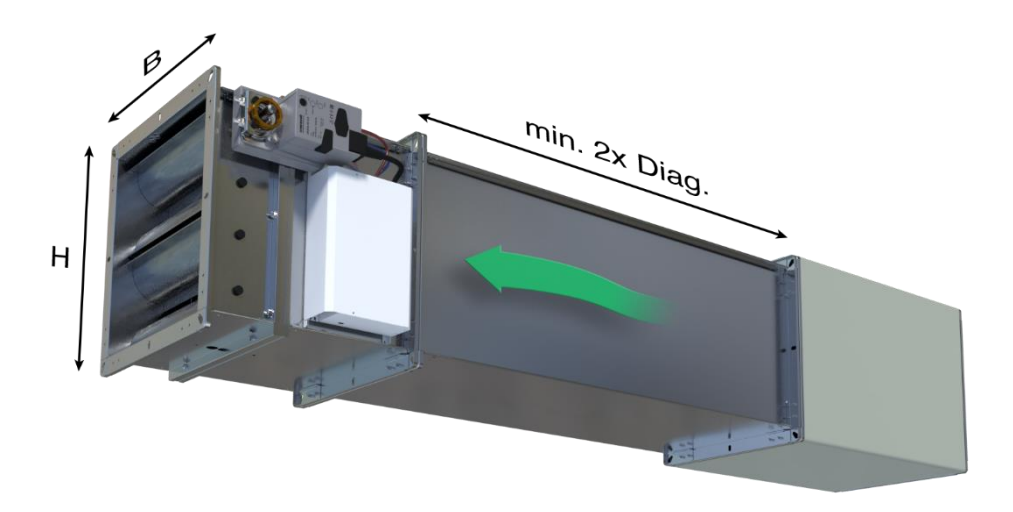

*Abbildung 11, Abstand nach einem Schalldämpfer*

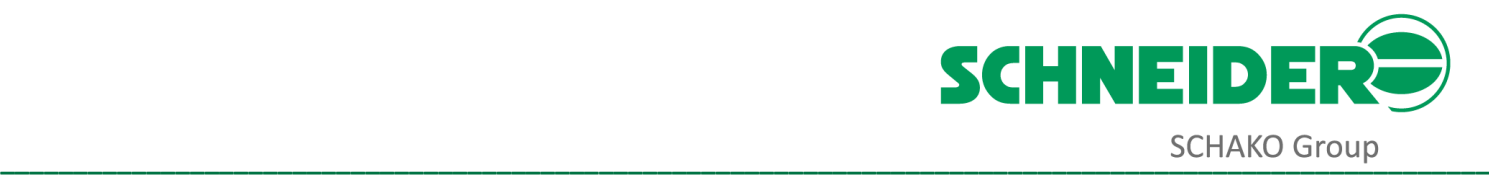

# <span id="page-40-0"></span>**Anströmstrecke Volumenstromregler, runde Bauform**

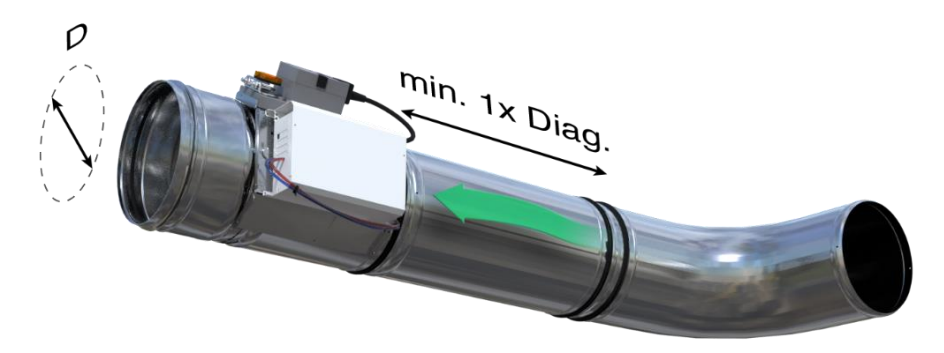

*Abbildung 12, Abstand nach einem Bogenformstück*

<span id="page-40-1"></span>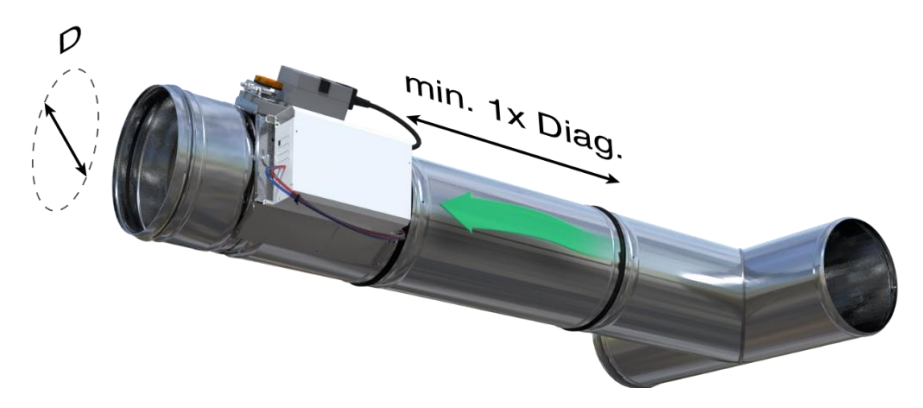

*Abbildung 13, Abstand nach sonstigen Formstücken wie T-Stück, Abzweigstück, Reduzierstück usw.*

<span id="page-40-2"></span>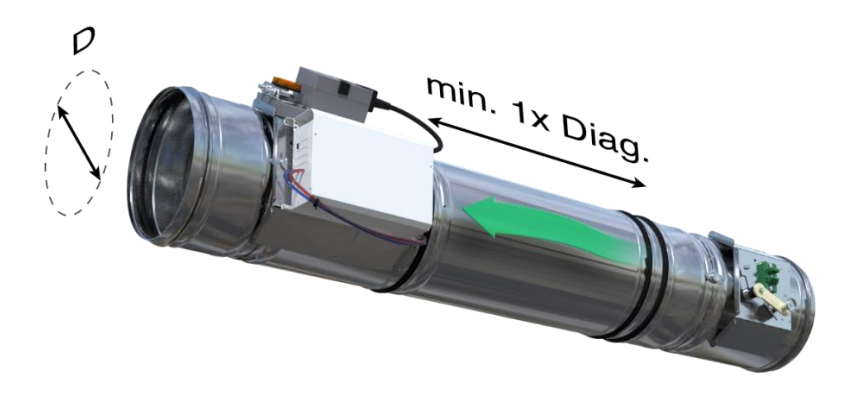

*Abbildung 14, Abstand nach einer Brandschutzklappe*

<span id="page-40-4"></span><span id="page-40-3"></span>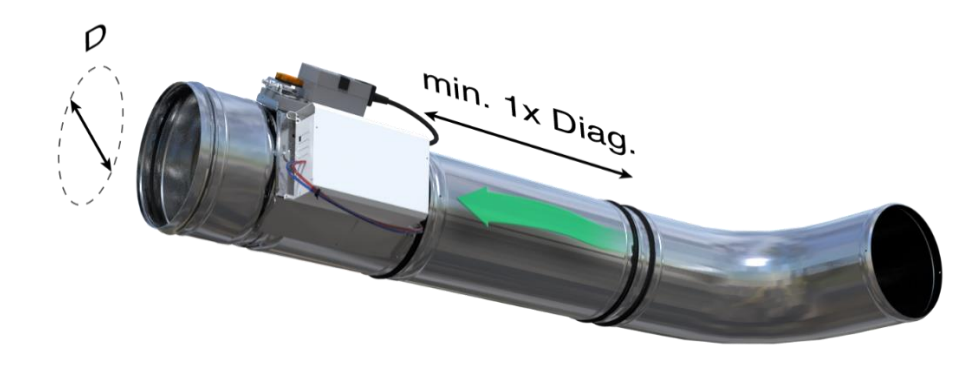

*Abbildung 15, Abstand nach einem Schalldämpfer*

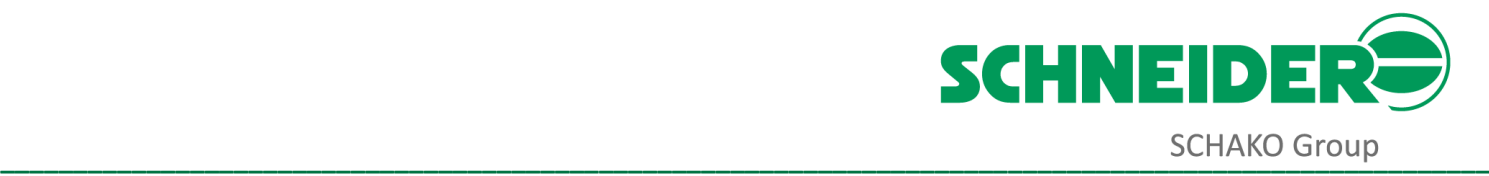

 $\frac{1}{2}$  = 2

÷

42

蓙  $\frac{3}{2}$ 

 $30$ 

 $10 -$ 

20

 $\overline{a}$ 

2 к (ба.7 ≒ 5<br>∨(б7,54 Х 90

# <span id="page-41-0"></span>**Montage und Anschluss Raum Management Controller RMCTouch**

# <span id="page-41-1"></span>**Montage RMCTouch Einbauversion**

Für die Einbauversion ist der Ausschnitt entsprechend der Zeichnung vorzusehen.

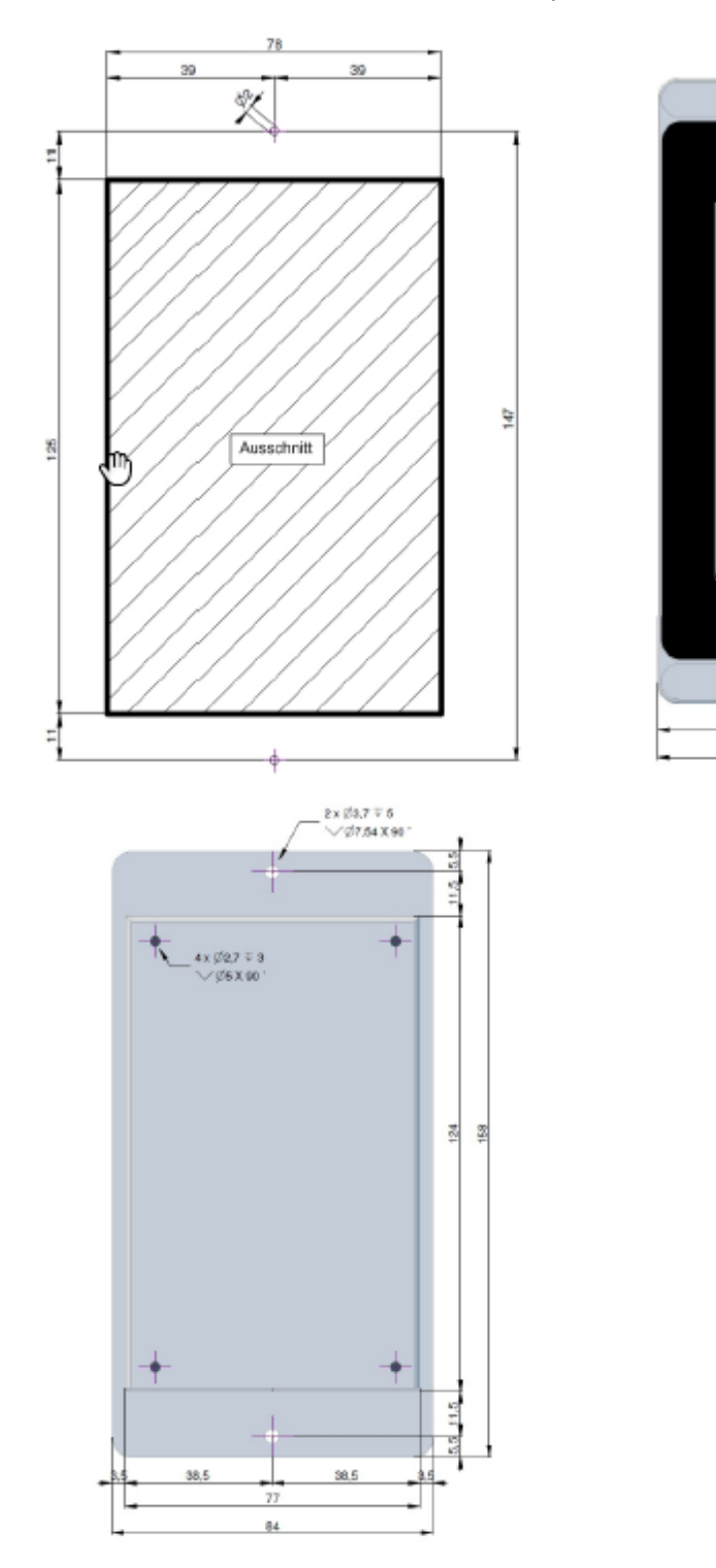

<span id="page-41-2"></span>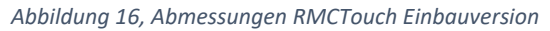

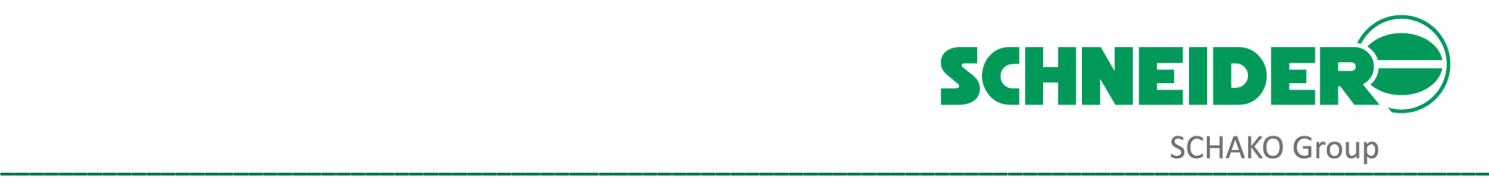

#### <span id="page-42-0"></span>**Montage RMCTouch im Aufputzgehäuse**

Das Aufputzgehäuse wird mit vier Schrauben an der Wand befestigt. Die Kabeleinführung kann rückseitig oder von unten erfolgen.

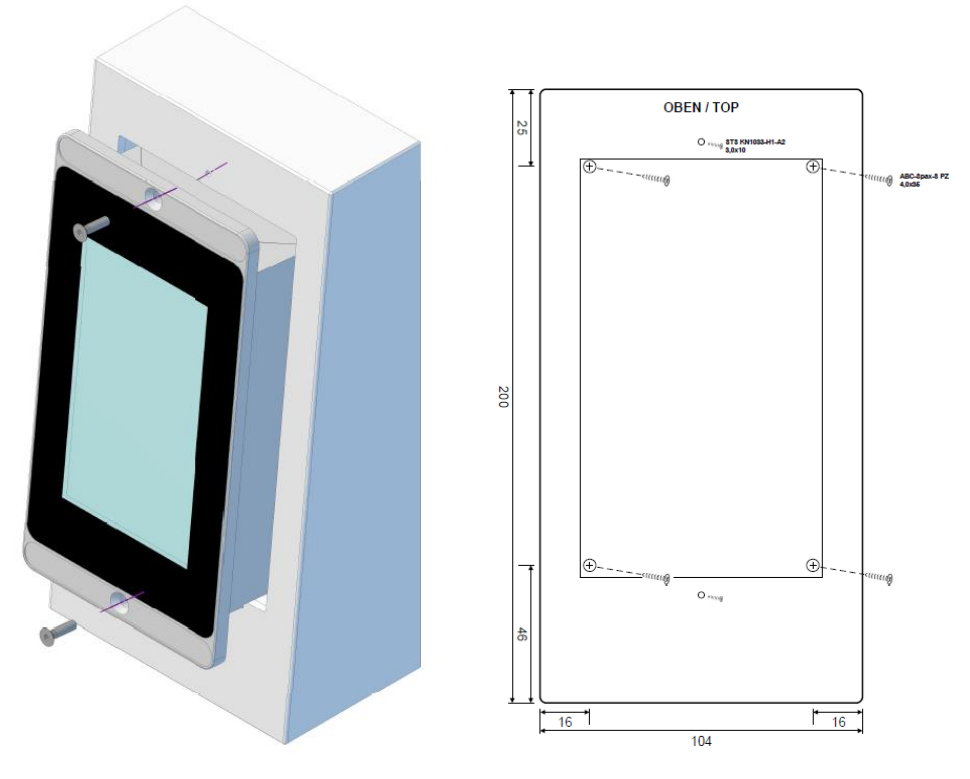

*Abbildung 17, Abmessungen RMCTouch im Aufputzgehäuse*

#### <span id="page-42-2"></span><span id="page-42-1"></span>**Elektrischer Anschluss RMCTouch**

Die Spannungsversorgung erfolgt über ein Netzteil mit 24 V DC, 500 mA. Stecken Sie den Stecker des Netzteils in die Buchse X3 des RMCTouch.

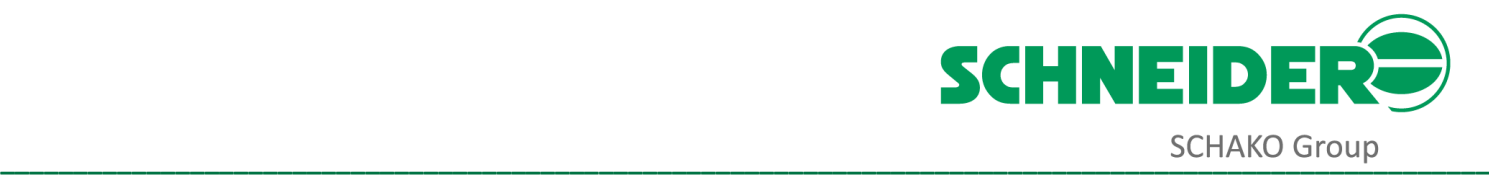

# <span id="page-43-0"></span>**Empfohlene Arbeitsmittel und Unterlagen für die Inbetriebnahme**

# <span id="page-43-1"></span>**Allgemeine Ausstattung**

- Ein handelsüblicher Elektriker-Werkzeugkoffer mit entsprechender Ausstattung
- Ein TESTO Messgerät mit Flügelradsonde, Durchmesser 10 cm
- Ein Multimeter
- Eine Leiter
- Eine Auswahl an Ersatzteilen

# <span id="page-43-2"></span>**IT Ausstattung**

- Ein Laptop mit Windows Betriebssystem, ab Version Windows 7
- Ein Netzwerkswitch mit mindestens 4 Ports
- Verschiedene Längen von 2 m bis 10 m an CAT6/CAT7 Netzwerkkabel mit RJ45 Anschluss
- RJ45 Verbindungsbuchsen zur Verlängerung der bauseitigen CAT6/CAT7 Netzwerkkabel

# <span id="page-43-3"></span>**Software**

Für die Inbetriebnahme benötigen Sie eine installierte PRO7000 Software Project Version

# <span id="page-43-4"></span>**Projektspezifische-Unterlagen**

- Lüftungsschemas
- Raumschemas
- Raumbilanzen
- Komponentenlisten
- Klemmenpläne aller verwendeten SCHNEIDER Komponenten
- Schaltpläne aller verwendeten SCHNEIDER Komponenten
- Ansprechpartner mit Mobilfunknummer und Mailadresse

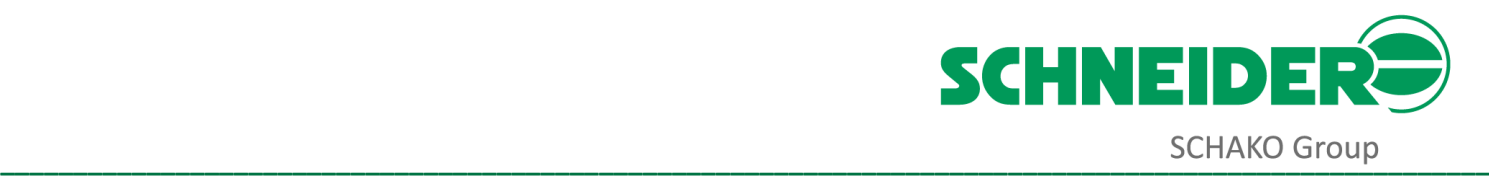

# <span id="page-44-0"></span>**Vorbedingungen zum Beginn der Inbetriebnahme**

Für den Beginn einer vollständigen Inbetriebnahme der Komponenten von SCHNEIDER müssen einige Vorbedingungen erfüllt sein.

Diese Vorbedingungen werden von SCHNEIDER mittels nachfolgender Liste dem Auftraggeber zur Unterzeichnung übermittelt. Ohne die vollständige Bestätigung der für die jeweilige Inbetriebnahme relevanten Punkte wird SCHNEIDER keine Inbetriebnahme beginnen.

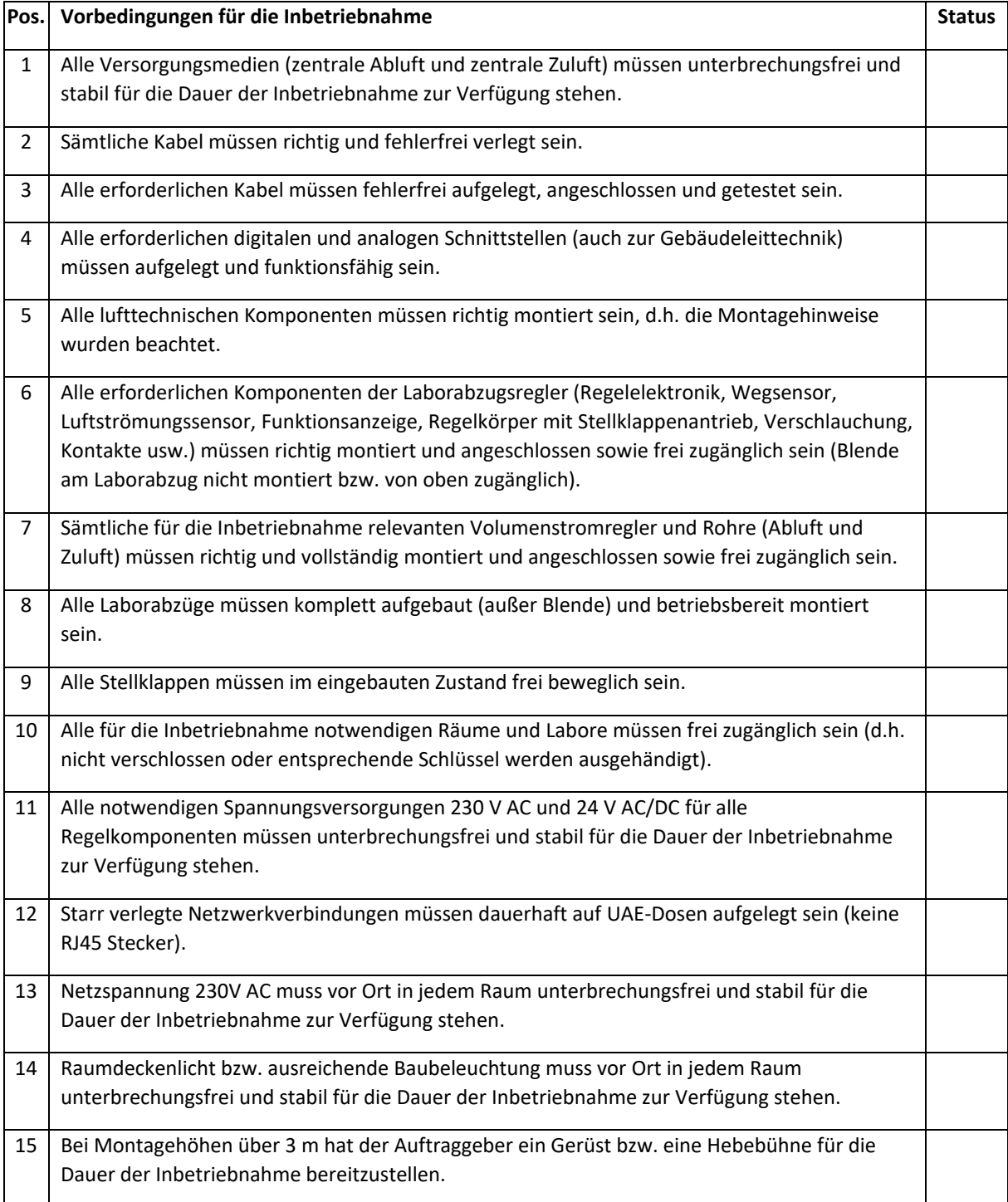

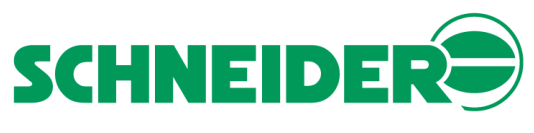

**\_\_\_\_\_\_\_\_\_\_\_\_\_\_\_\_\_\_\_\_\_\_\_\_\_\_\_\_\_\_\_\_\_\_\_\_\_\_\_\_\_\_\_\_\_\_\_\_\_\_\_\_\_\_\_\_\_\_\_\_\_\_\_\_\_\_\_\_\_\_\_\_\_\_\_\_\_\_\_\_\_\_\_\_\_\_\_\_\_\_\_\_\_\_\_\_\_\_\_\_\_\_**

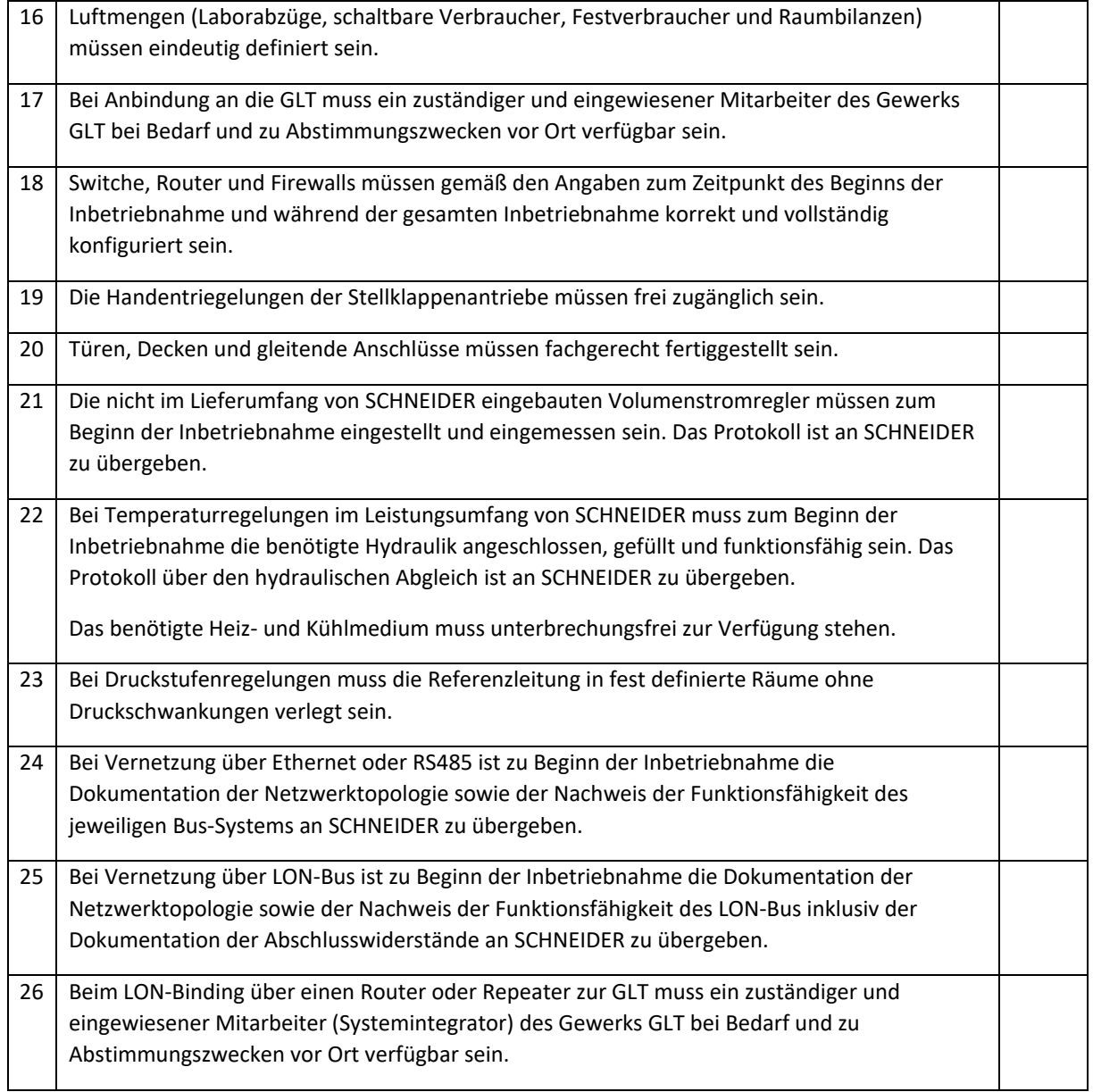

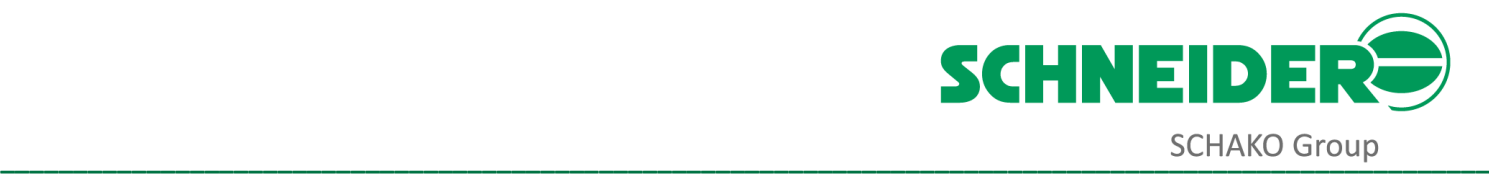

# <span id="page-46-0"></span>**Anhang**

# <span id="page-46-1"></span>**Klemmenplan FC700**

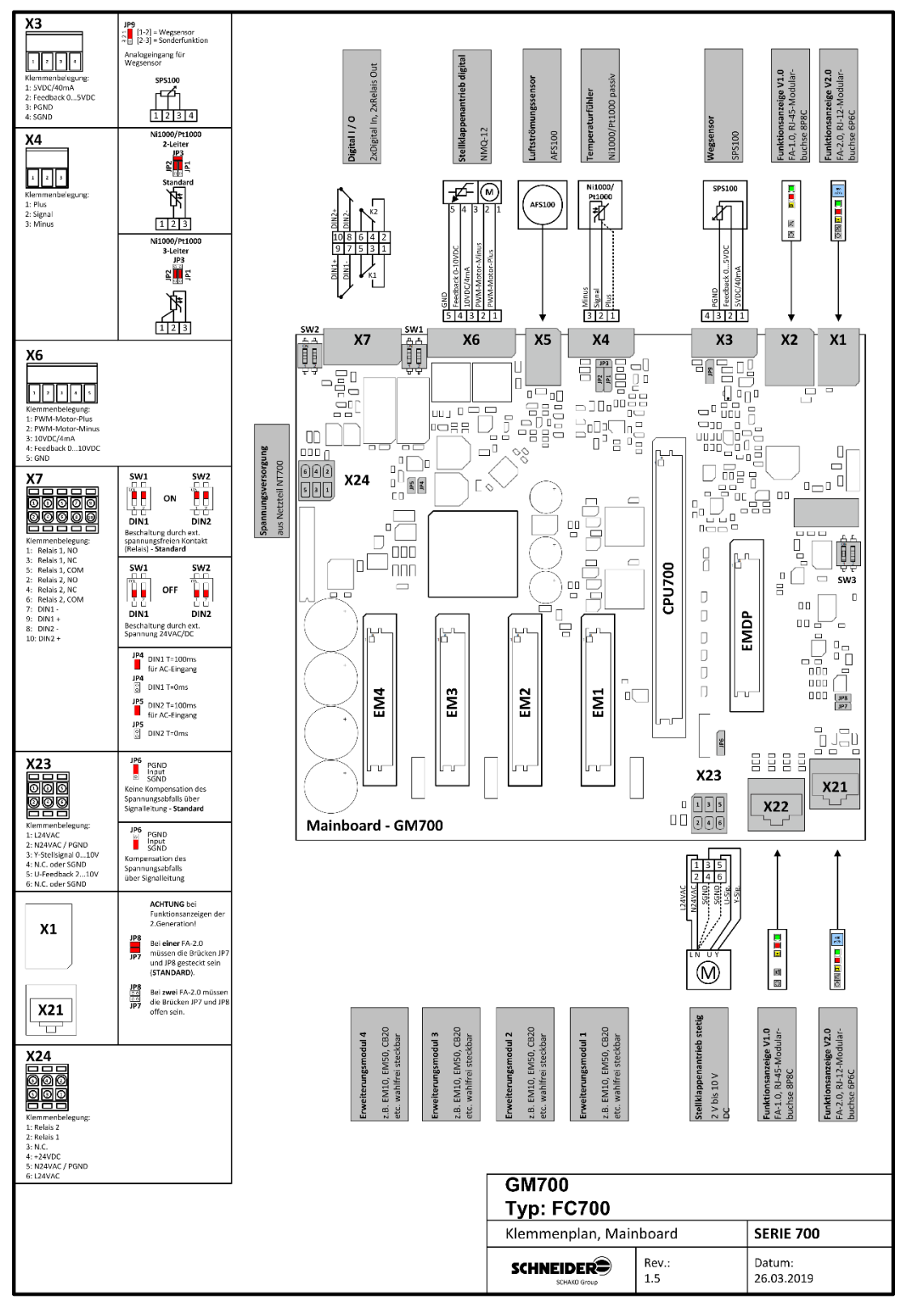

<span id="page-46-2"></span>*Abbildung 18, Klemmenplan FC700*

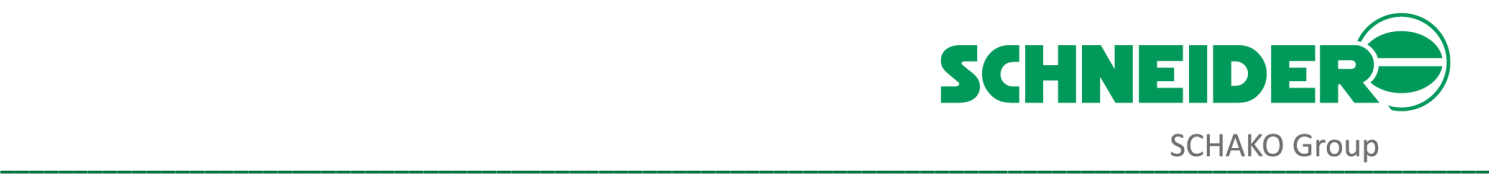

### <span id="page-47-0"></span>**Klemmenplan VAV700**

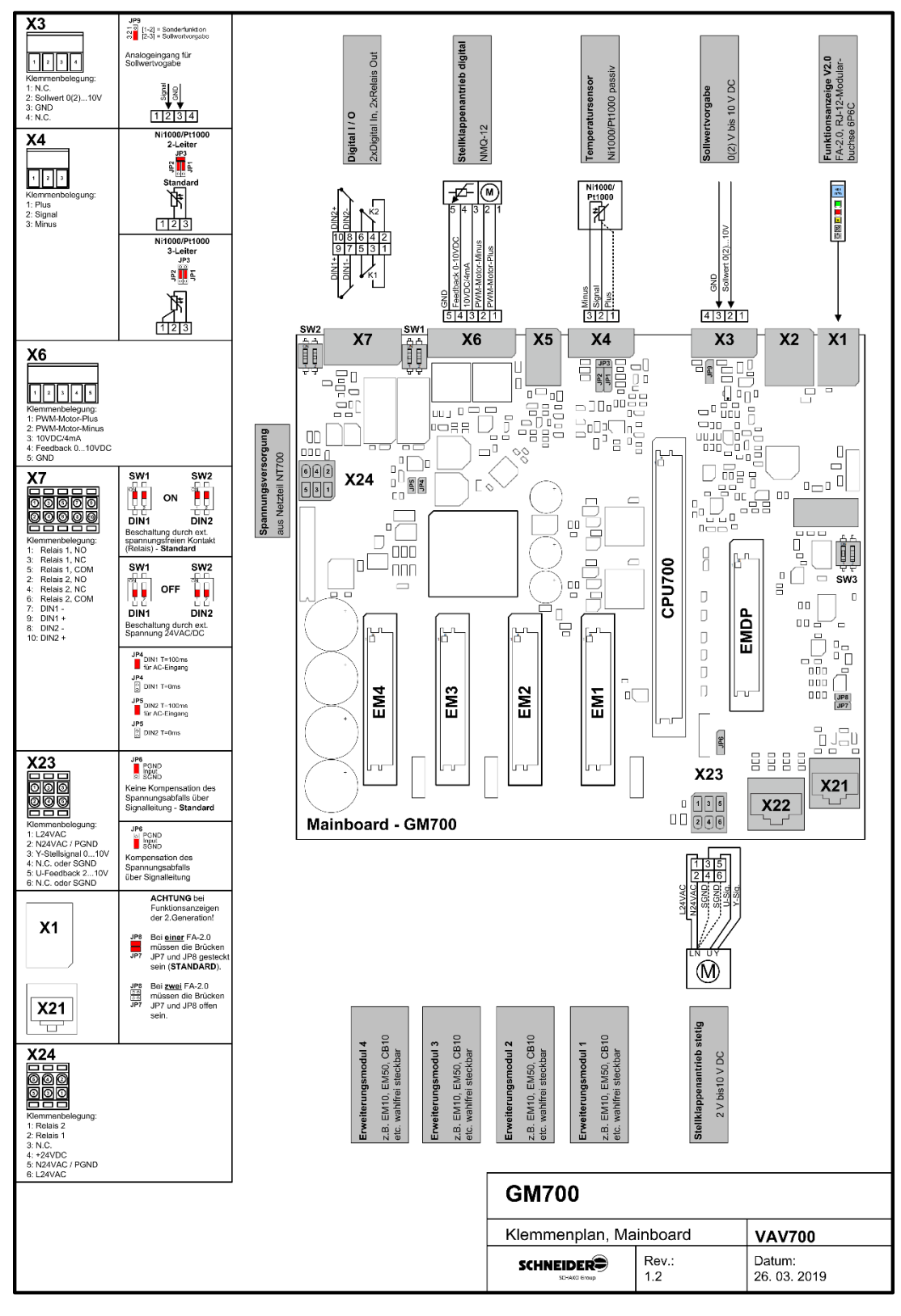

<span id="page-47-1"></span>*Abbildung 19, Klemmenplan VAV700*

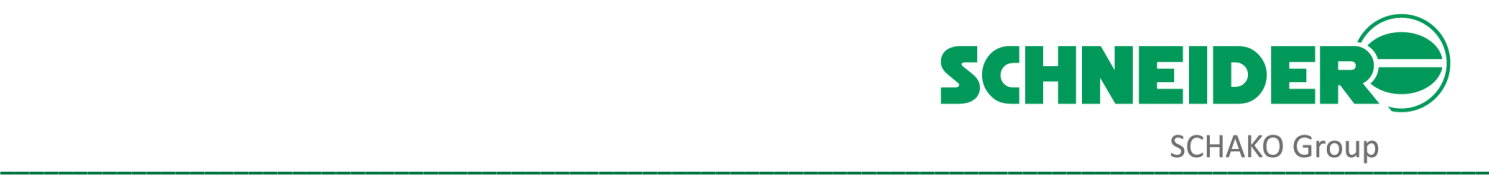

# <span id="page-48-0"></span>**Klemmenplan RMCTouch**

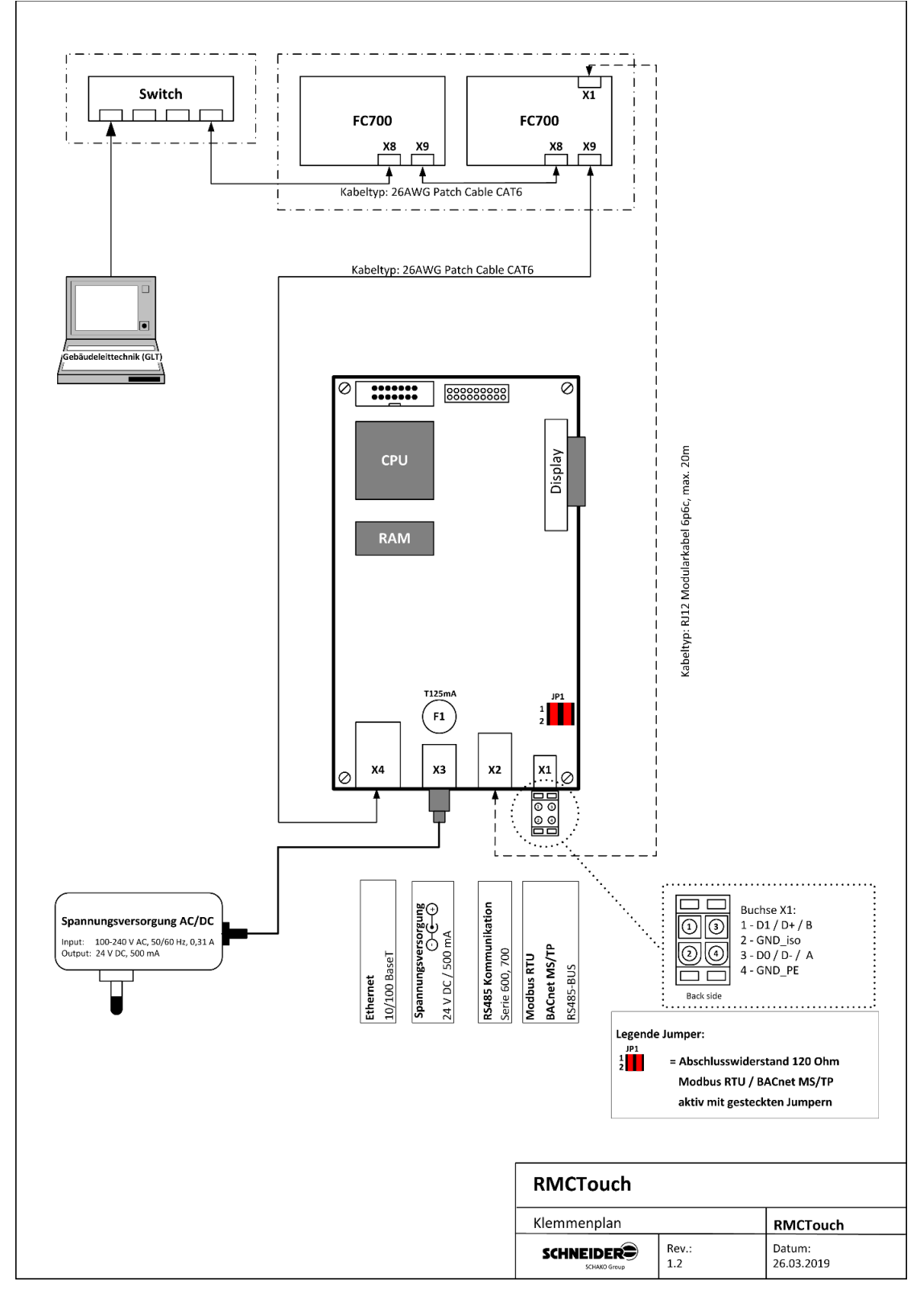

<span id="page-48-1"></span>*Abbildung 20, Klemmenplan RMCTouch*

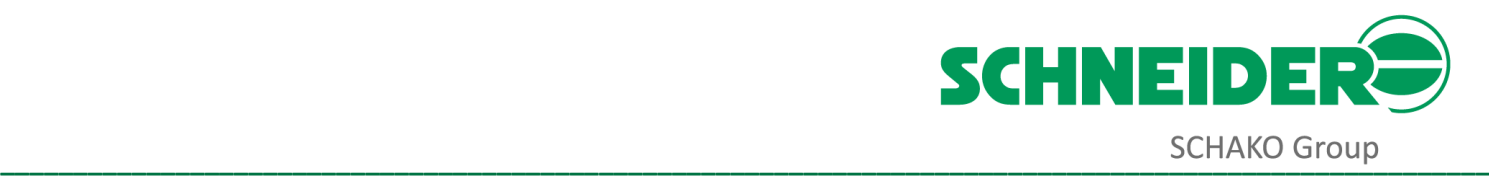

BACnet® is a registered trademark of American Society of Heating, Refrigerating and Air-Conditioning Engineers (ASHRAE)

Echelon, LON, LonBuilder, LonMaker, LonTalk, LNS, LONWORKS, Neuron, NodeBuilder are trademarks of Echelon Corporation registered in the United States and other countries.

LONMARK and the LONMARK Logo are registered trademarks of LONMARK INTERNATIONAL in the U.S. and other jurisdictions.

Die Inhalte und Angaben dieser Dokumentation wurden nach bestem Wissen erarbeitet und entsprechen dem aktuellen Stand der Technik (technische Änderungen vorbehalten). Es gilt die jeweils gültige Fassung. Die ausgewiesenen Eigenschaften der SCHNEIDER Produkte basieren auf dem Einsatz der in dieser Dokumentation empfohlenen Produkte. Abweichende Gegebenheiten und Einzelfälle sind nicht berücksichtigt, so dass eine Gewährleistung und Haftung nicht übernommen werden kann.

#### **Stand: April 2019**

# <span id="page-49-0"></span>**Kontakt**

Sie haben noch Fragen? Wir freuen uns auf Ihre Nachricht:

Tel. +49 6171 88479-0

[info@schneider-elektronik.de](mailto:info@schneider-elektronik.de)

 $\bullet$ 

 $\begin{array}{c} \bullet \\ \bullet \end{array}$ 

 $\bullet$ 

 $\bullet$ 

 $\bullet$ 

 $\bullet$ 

 $\bullet$ 

O

 $\blacksquare$ 

C

 $\bullet$ 

 $\bullet$ 

 $\bullet$ 

 $\bullet$ 

 $\bullet$ 

 $\bullet$ 

SCHNEIDER Elektronik GmbH Industriestraße 4 D-61449 Steinbach (Ts.)